2.6 入 力

入力データは始めに物性値を入れ、次に幾何学的 条件,さらに熱流束と流量,最後に壁温をそれぞれE 12.5 の FORMAT を用いて読み込んでいる。

2. 7 出 力

出力は流速  $u_1$ ,  $u_2$ , 温度  $T_1$  を  $y$  に対し計算した ものを E-TYPE であらわし, さらに h, G, τw1,  $\tau_{W_2}$ ,  $R_{max}$ ,  $R_{e}$ ,  $P_{r}$ ,  $N_{u}$ ,  $N_{u}/P_{r}$ <sup>0.4</sup>  $\geq$  E-TYPE で打 ち出している。

## 3. プログラムの検討

上記計算で最大誤差ぱ判断機構にあり,それぱ0.01 以下である。計算時間は壁温1条件に対し、印刷時間 を除いて30~60秒である。

## 4. プログラムの使用法と応用

使用法で注意するところは収束係数  $\varDelta_2$ ,  $\varDelta_3$  の取り 方で、これを適切にしなければならない。応用面に

- は,管内乱流伝達等が考えられる。
	- 5. あとがき
	- この計算結果ぱ実験結果と良い一致をみた。

## 参考文献

- 1) Knudsen and Katz "Fluid Dynamics and. Heat Transfer" McGRAW-HILL, PP.  $185\sim$ 200.
- 2) 田中「超臨界庄流体の乱流熱伝達に関する研 究」東京大学学位論文(昭42.12)
- 3) 加籐「熱伝達におよぽす物性値の影響」東京大 学学位論文(昭40.12)
- 4) J. G. Knudsen et al "Heat Transfer and Pressure Drop in Annuli" CEP Oct ('50), PP.490-500

# 16. 回転円板の過渡弾塑性応力解析プログラム

機関開発部第2部 天 田 重 庚·町 田 明 正

## 1. プログラムの目的および概要

ガスタービンディスクをモデル化した等厚中空円板 に過渡的熱負荷が加わる場合(叩ちガスタービンの発 停状態に担当する), 円板内に発生する弾塑性熱応力 を解析する。得られた結果は回転円板の熱疲労や強度 の推定に必要なデータを提供するものと思われる。

## 2. プログラムの内容

2. 1 プログラムの番号および名称

## 45-041

Elasto-Plastic Stress Aralysis of Discs Subjected to Transient Thermal Loading

2.2 製作者

機関開発部第2部 天田重庚,町田明正

2.3 製作年月

2.4 プログラムの大きさ

構成•••①メインプログラム十 8X サブプログラム ステートメント数… •••305 (応力系) ②メインプログラム十 4Xサブプログラム ステートメント数·… ••237 (温度系) Rメインプログラム十 4 Xサブプログラム

~ ~ ~ ~--J- ,』 ~~ ▼/ ~ ~ ―必竿~ 9か心で-鯰寧

ステートメント数...185(温度系固有値)

2.5 計算の基礎となる理論の概要

一定速度で回転している等厚中空円板の外周が温度 Tr の高温流体に接触し熱伝達加熱される場合を考え る。円板の外径を b, 円径を a, 温度伝導率を <sup>k</sup> とす れば温度分布は次式のようになる。

$$
T = T_0 + \frac{T_f - T_o}{\log(b/a) + \lambda/bh} \log(r/a)
$$
  
+ 
$$
\frac{T_f - T_o}{\log(b/a) + \lambda/bh} \sum_{n=1}^{\infty} C_n
$$
  
 
$$
\times exp(-\kappa \alpha^2 n t) U_o(\alpha n r) \{-Y_o(\alpha n a)
$$
  

$$
\left(\frac{b}{\alpha_n} J_1(\alpha n b) \log(\frac{b}{a}) + \frac{1}{\alpha_n^2} J_o(\alpha n b)\right)
$$
  
+ 
$$
J_o(\alpha n a) \left(\frac{b}{\alpha_n} Y_1(\alpha n b) \log(\frac{b}{a}) + \frac{1}{\alpha_n^2} Y_o(\alpha n b)\right)\}
$$
.................(1)

ただし,  $T_o$ は円板の初期温度,  $J_o$ ,  $J_1$ ,  $Y_o$ ,  $Y_1$ は Bessel, Neuman の0次と1次の関数である。Cnは 初期条件から求まる系数。また an は

'"\_, \_\_\_ \_

$$
\frac{J_o(\alpha a)}{Y_o(\alpha a)} = \frac{\alpha J_1(\alpha b) - h/\lambda J_o(\alpha b)}{\alpha Y_1(\alpha b) - h/\lambda Y_o(\alpha b)}
$$
.................(2)

31

昭和45年5月

を満足する aの中で小さい順に数えて n番目の正根で あり、この απ を求めるプログラムが 2.4に述べた2 の固有値を求めるものに相当する。

応力系については若干の仮定の下で半径方向のつり 合い式は次式のようになる。

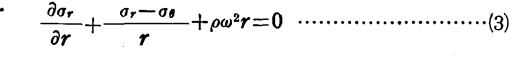

適合条件式は

 $\frac{\partial \varepsilon_{\theta}}{\partial r} + \frac{\varepsilon_{\theta} - \varepsilon_{r}}{r} = 0 \quad \dots \quad \dots \quad \dots \quad \dots \quad \dots \quad (4)$ 

降伏条件として Mises の式を用いる。

が一〇…+a社=a,2・・・・・・・・・・・・・・・・・・・・・・・・・・・・・・・・・・..・・・(5) 応カーひずみ関係式はひずみ増分理論を用いた Prandtl-Reussの式を用いる。

$$
\frac{\partial \varepsilon_r}{\partial t} = \alpha \frac{\partial T}{\partial t} + \frac{1}{E} \left( \frac{\partial \sigma_r}{\partial t} - \nu \frac{\partial \sigma_\theta}{\partial t} \right) + \frac{\partial \varepsilon_r^{\rho}}{\partial t}
$$

$$
\frac{\partial \varepsilon_\theta}{\partial t} = \alpha \frac{\partial T}{\partial t} + \frac{1}{E} \left( \frac{\partial \sigma_\theta}{\partial t} - \nu \frac{\partial \sigma_r}{\partial t} \right) + \frac{\partial \varepsilon_\theta^{\rho}}{\partial t} \quad ......(6)
$$

2.6 計算手順

時間軸と半径軸を採りこれを適当な間隔に分割し, それに基づいて(3)~(6)式を差分方程式に変換する。

(1)式から時間間隔における温度増分を求めこれと回 転数から負荷を決定する。これにより応力,ひずみを

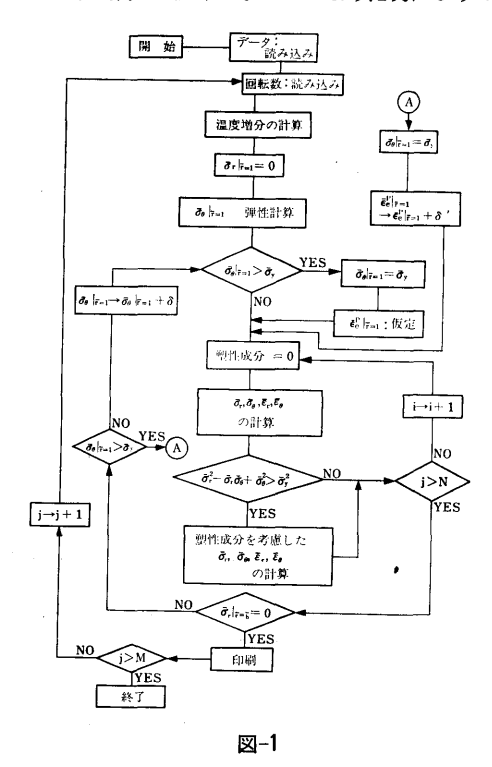

求める場合, (6)式中の塑性ひずみ成分 e2 と e2, それ e!' (5)式を含まない方程式の系にて求め,得られた応力 成分で(5)式を計算し  $\sigma_e > \sigma_y$  ならば、あらためて塑性 成分を考慮した解析をする。 図-1 にフローチャート を小り。 (詳しい点に ハ には人獣 ・ を参照されに  $\langle \cdot \rangle$ 

2. 7 <sup>入</sup> <sup>力</sup> 

**Biot** 数

材料の機械的性質

2.8 <sup>出</sup> <sup>力</sup>

各々の時間における応力,ひずみ

3. プログラムの検定

3.1 <sup>精</sup> <sup>度</sup>

3.2 演算時間

半径軸は40等分,時間軸は25~40等分にて45~90分

4. プログラムの使用法と応用

4.1 オペレート

実行は ¥BATCH にて行ない, 計算機容量が少な かったので MT を用いた。温度はすべて予め MT に 格納しておき必要時に取出す方法によった。

5. あとがき

非定常温度分布を求め、これを円板に加えた。得ら 非定常湿度分布を求め,これを円板に加えた。得ら れた応力一ひずみ挙動は Loding と Unloadingの織 りなす複雑な様相を提した。 りなす複雑な様相を提した。

<sup>記</sup> <sup>号</sup>

入:熱伝導率, h:熱伝達率

#### 参考文献 参考文献

- 1) 天田,町田"非定常な熱負荷を受ける回転円板 の弾塑性応力''日本機械学会講演論文集No.700- 13 (45-10)
- 2) S. Amada "Elasto-Plastic Stress Analysis of Rotating Discs Subjected to Transient Thermal and Centrifugal Loadings" Proceedings of the 14th Japan Congress on Material Research. (1971)

(378)

 $\sim$ 

## 17. 燃料噴射系のシミュレーション

 $\mathbf{I}$ 

機関性能部 塩 出 做 二 郎

1. プログラムの目的および概要  $A_d$  吐出弁の断面積

 $\mathcal{L}$ 

このプログラムは、ディーゼル機関の燃料噴射系の 特性を解析するために作ったものである。ディーゼル 機関の燃焼と非常に密接な関係を持つ燃料噴射率は、 I 噴射系の設計条件,例えば燃料カム回転速度,噴射管 の長さ,断面積,噴口径などにより大きく左右され c, 噴射管入口流速 る。これらと燃料噴射率との関連性をこのシミュレー $F$ タによって解明することができる。 W

計算の方法は,燃料噴射系を構成している各部についた<br>マンチカー帝景、恋はなどのポる作りこれを連立し、 A いて、圧力、流量、変位などの式を作りこれを連立し て時間に対して解くものである。 8

噴射管内の流れは1次元非定常流を仮定して特性曲 Cr′ 噴射管出口流速 線法により解いている。 *V* 

燃料噴射系のモデルとしては、現在広く利用されて  $P$ いるボッシュ型ポンプと自動弁を細長い噴射管で結合  $A$  $L$ た構造のものを用いた。  $h_i$ 

- $2.1$  プログラムの番号および名称  $\mu$   $\mu$   $\mu$   $\eta$  針弁における流量係数  $SOFIS-001$  c
- 2.2 製作者
	- 機関性能部 塩出敬二郎  $W$
- 
- 

 $2.4$  計算の基礎となる理論 ファインファインスポーツ ディーク・ジェクト まんがくりょう りょうかい りょうかい 引分の基礎化量

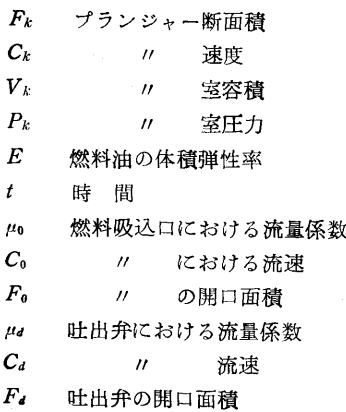

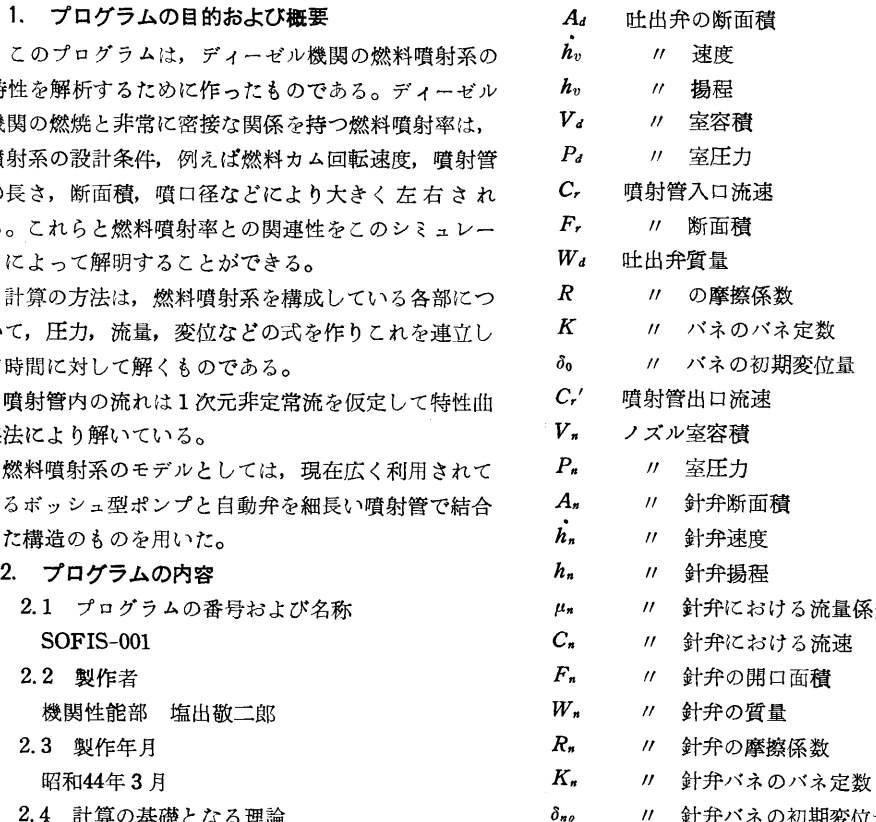

記号の説明 スポンプ インスティック スペンス スペンス インタン A. インタン 針弁座下の断面積

.<br>Listen kan de politiker van de

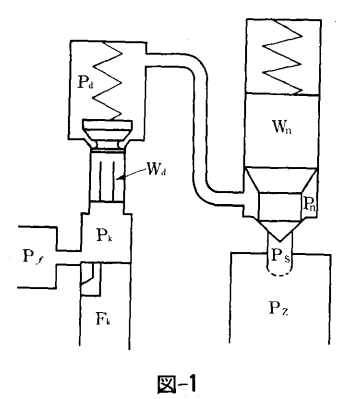

33

(379)

P, ノ<sup>ズ</sup><sup>ル</sup><sup>針</sup><sup>弁</sup><sup>座</sup><sup>下</sup><sup>の</sup><sup>圧</sup><sup>力</sup>

 $P<sub>z</sub>$  シリンダ圧力

燃<sup>料</sup><sup>噴</sup><sup>射</sup><sup>系</sup><sup>モ</sup><sup>デ</sup><sup>ル</sup><sup>の</sup><sup>概</sup><sup>略</sup><sup>図</sup><sup>を</sup><sup>図</sup><sup>ー</sup>1に示す。プラン ジ<sup>ャ</sup><sup>ー</sup><sup>室</sup><sup>の</sup><sup>圧</sup><sup>力</sup><sup>は</sup>,<sup>燃</sup><sup>料</sup><sup>吸</sup><sup>込</sup><sup>口</sup><sup>か</sup><sup>ら</sup><sup>の</sup><sup>流</sup><sup>入</sup><sup>量</sup><sup>と</sup><sup>吐</sup><sup>出</sup><sup>弁</sup> を<sup>通</sup><sup>っ</sup><sup>て</sup><sup>流</sup><sup>出</sup><sup>す</sup><sup>る</sup><sup>量</sup><sup>お</sup><sup>よ</sup><sup>び</sup><sup>プ</sup><sup>ラ</sup><sup>ン</sup><sup>ジ</sup><sup>ャ</sup><sup>ー</sup><sup>室</sup><sup>容</sup><sup>積</sup><sup>に</sup><sup>よ</sup><sup>り</sup> 決<sup>ま</sup><sup>る</sup>。<sup>こ</sup><sup>れ</sup><sup>を</sup><sup>数</sup><sup>式</sup><sup>化</sup><sup>し</sup><sup>た</sup><sup>の</sup><sup>が</sup>(1)式である。

$$
F_k \cdot C_k = \frac{V_p}{E} \frac{dP_k}{d_t} + \mu_0 C_0 F_0 + A_d \cdot \dot{h}_v + \mu_d \cdot C_d \cdot F_d
$$
  
\n
$$
\dots
$$

吐<sup>出</sup><sup>弁</sup><sup>室</sup><sup>の</sup><sup>庄</sup><sup>力</sup><sup>は</sup>,<sup>吐</sup><sup>出</sup><sup>弁</sup><sup>を</sup><sup>通</sup><sup>っ</sup><sup>て</sup><sup>流</sup><sup>入</sup><sup>す</sup><sup>る</sup><sup>量</sup><sup>と</sup><sup>噴</sup> 射<sup>管</sup><sup>に</sup><sup>出</sup><sup>て</sup><sup>行</sup><sup>く</sup><sup>量</sup><sup>お</sup><sup>よ</sup><sup>び</sup><sup>吐</sup><sup>出</sup><sup>弁</sup><sup>室</sup><sup>の</sup><sup>容</sup><sup>積</sup><sup>に</sup><sup>よ</sup><sup>っ</sup><sup>て</sup><sup>決</sup><sup>ま</sup> る。

µd•Cd•F Adhv= <sup>~</sup> vd dPd <sup>~</sup>+C,•F, ・・・・・・...... (z) E dt

また吐出弁の動きは、吐出弁の質量とプランジャー 室圧力と吐出弁室圧力との差およびバネ力,吐出弁の 摩<sup>擦</sup><sup>係</sup><sup>数</sup><sup>に</sup><sup>よ</sup><sup>り</sup>,<sup>次</sup><sup>式</sup><sup>の</sup><sup>よ</sup><sup>う</sup><sup>に</sup><sup>表</sup><sup>わ</sup><sup>す</sup><sup>こ</sup><sup>と</sup><sup>が</sup><sup>で</sup><sup>き</sup><sup>る</sup>。

$$
Wd\frac{dh_v}{dt} + R\dot{h_v} + K(\delta_0 + h_v) = Ad(P_k - Pd) \quad \cdots \cdots (3)
$$
  

$$
\frac{ph_v}{dt} = \dot{h_v} \cdots \cdots \cdots \cdots \cdots \cdots \cdots \cdots \cdots (4)
$$

ノズ)レ室においてもプランジャー室と同様に次式が

成り立つ。 V,. dp,. Fr•Cr'=~ ~+µ,.•C,.•F,.+ Aりわ・ ••……(5) E dt

ノ<sup>ズ</sup><sup>ル</sup><sup>針</sup><sup>弁</sup><sup>の</sup><sup>動</sup><sup>き</sup><sup>に</sup><sup>つ</sup><sup>い</sup><sup>て</sup><sup>も</sup>,<sup>吐</sup><sup>出</sup><sup>弁</sup><sup>と</sup><sup>同</sup><sup>様</sup><sup>に</sup><sup>次</sup><sup>式</sup> が成立する。

←—dh,. +Rふ+ "(如十 h,.)=(A,.-A,)P,. dt +P,A, ・・・・・・・・・・・・・・・.. ・・・・・・・・・・・・・・・・・・・・・・・・・(6) dh,.,・ ~=h,.................................................... (7) dt

また噴射管内の流れは, 1次<sup>元</sup><sup>非</sup><sup>定</sup><sup>常</sup><sup>流</sup><sup>を</sup><sup>仮</sup><sup>定</sup><sup>す</sup><sup>れ</sup> ば,次の二つの埜礎方程式で表わされる。

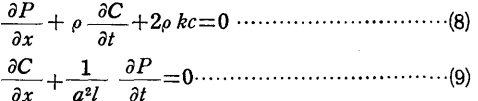

ただし,  $P:$ 流体圧力  $C:$ 流体の速度  $\rho:$ 流体の <sup>密</sup><sup>度</sup> <sup>x</sup>:導管の長さ方向の座標 t :時間 a:流体 中の音速 k:流体抵抗係数である。この両式におい て,(8)式を tで偏微分し,(9)式を <sup>X</sup> で偏微分し,

 $\frac{\partial^2 P}{\partial x\,\partial t}$ を消去すればつぎの電信方程式を得る。

a2c 1 a2c 2k ac ―----------0.................. ~q ) <sup>a</sup> a2 at2 a2 at

この電信方程式は2次の偏微分方程式であるが,完

全<sup>微</sup><sup>分</sup><sup>の</sup><sup>系</sup><sup>に</sup><sup>よ</sup><sup>っ</sup><sup>て</sup><sup>置</sup><sup>換</sup><sup>す</sup><sup>れ</sup><sup>ば</sup><sup>解</sup><sup>く</sup><sup>こ</sup><sup>と</sup><sup>が</sup><sup>で</sup><sup>き</sup><sup>る</sup>。<sup>そ</sup> のため次の関係式 の<sup>た</sup><sup>め</sup><sup>次</sup><sup>の</sup><sup>関</sup><sup>係</sup><sup>式</sup>

$$
\frac{\partial C}{\partial x} = v, \quad \frac{\partial C}{\partial t} = q, \quad \frac{\partial^2 C}{\partial x^2} = r, \quad \frac{\partial^2 C}{\partial x \partial t} = S,
$$
  

$$
\frac{\partial^2 C}{\partial t^2} = m
$$

を用いると, 10式と等価な二つの方程式を得る。

$$
dt - \lambda_1 dx = 0
$$
  
\n
$$
dc - v dx - q dt = 0
$$
  
\n
$$
dv + \lambda_2 d q - \frac{2k}{a^2} q dx = 0
$$
\n(1)

$$
dt - \lambda_2 dx = 0
$$

$$
dc-vdx-qdt=0
$$
  
\n
$$
dv+\lambda_1dq-\frac{2k}{a^2}qdx=0
$$
\n(12)

$$
\begin{array}{ccc}\n\text{if } t & \text{if } t & \text{if } t \text{ is the } t \\
\text{if } t & \text{if } t & \text{if } t \text{ is the } t\n\end{array}
$$
\n
$$
\begin{array}{c}\n\text{if } t & \text{if } t \text{ is the } t\n\end{array}
$$
\n
$$
\begin{array}{c}\n\text{if } t & \text{if } t \text{ is the } t\n\end{array}
$$

(13)式は(10)式<sup>の</sup><sup>特</sup><sup>性</sup><sup>曲</sup><sup>線</sup><sup>と</sup><sup>い</sup><sup>わ</sup><sup>れ</sup><sup>る</sup><sup>も</sup><sup>の</sup><sup>で</sup><sup>あ</sup><sup>る</sup>。<sup>こ</sup><sup>の</sup><sup>特</sup> 性曲線は x-t 面で表わせば 図-2 のようになる。

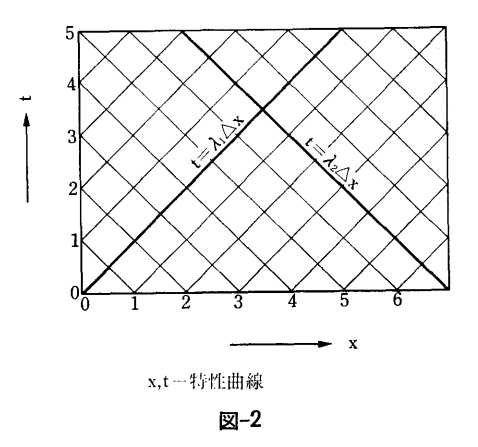

流<sup>体</sup><sup>速</sup><sup>度</sup>Cはこの両特性曲線の結び目で決定される。 ol), u2)式<sup>を</sup><sup>階</sup><sup>差</sup><sup>法</sup><sup>を</sup><sup>用</sup><sup>い</sup><sup>て</sup><sup>流</sup><sup>体</sup><sup>速</sup><sup>度</sup> <sup>C</sup>に<sup>つ</sup><sup>い</sup><sup>て</sup><sup>解</sup><sup>け</sup><sup>ば</sup>

$$
C_{x+1, t+2} = b_1 C_x, t + b_1 C_{x+1, t+1} - b_2 C_{x+1, t}
$$

+b2C,:+l,+1十妬C,,,t+l..................... ij3)

$$
\begin{array}{ll}\n\text{tr}\text{tr} & b_1 = \frac{k\,dt}{1 + k\,dt} \\
b_2 = \frac{1}{1 + k\,dt} \\
b_3 = \frac{1 - k\,dt}{1 + k\,dt}\n\end{array}
$$

である。

(13)式<sup>の</sup><sup>内</sup><sup>容</sup><sup>を</sup><sup>具</sup><sup>体</sup><sup>的</sup><sup>に</sup><sup>示</sup><sup>し</sup><sup>た</sup><sup>も</sup><sup>の</sup><sup>が</sup><sup>次</sup><sup>の</sup><sup>図</sup><sup>ー</sup>3であ る。それ故,噴射管両端の流体速度が与えられれば,

(380)

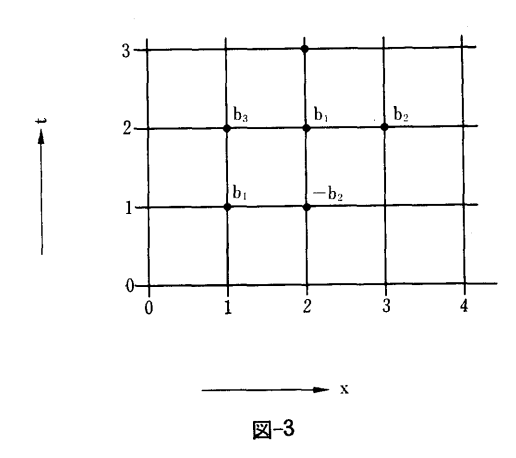

噴<sup>射</sup><sup>管</sup><sup>内</sup><sup>の</sup><sup>速</sup><sup>度</sup><sup>を</sup>(13)式によって決めることができる。 (9)式を階差法を用いて, x=Oの位置について書けば,

 $C_0, 1_{t+1} = C_1, 1_{t+1} + \frac{1}{a\rho} (Pd' - Pd) \cdots \cdots \cdots \cdots (14)$ 

ただし, Pd' は t+4t における吐出弁室の圧力を 表<sup>わ</sup><sup>す</sup>。<sup>こ</sup><sup>れ</sup><sup>が</sup><sup>噴</sup><sup>射</sup><sup>管</sup><sup>入</sup><sup>口</sup><sup>の</sup><sup>速</sup><sup>度</sup><sup>を</sup><sup>表</sup><sup>わ</sup><sup>す</sup>。<sup>同</sup><sup>様</sup><sup>に</sup><sup>出</sup> 口側でも求めることができる。

(1)-(7)式の微分方程式を連立して解き, <sup>噴</sup><sup>射</sup><sup>管</sup><sup>入</sup> 口,<sup>出</sup><sup>口</sup><sup>の</sup><sup>境</sup><sup>界</sup><sup>条</sup><sup>件</sup><sup>を</sup><sup>与</sup><sup>え</sup><sup>て</sup>,<sup>噴</sup><sup>射</sup><sup>管</sup><sup>内</sup><sup>の</sup><sup>速</sup><sup>度</sup><sup>を</sup><sup>漸</sup><sup>次</sup> 決<sup>定</sup><sup>し</sup><sup>て</sup><sup>い</sup><sup>く</sup><sup>と</sup>,<sup>燃</sup><sup>料</sup><sup>噴</sup><sup>射</sup><sup>系</sup><sup>全</sup><sup>体</sup><sup>の</sup><sup>挙</sup><sup>動</sup><sup>を</sup><sup>解</sup><sup>析</sup><sup>す</sup><sup>る</sup><sup>こ</sup> とができる。

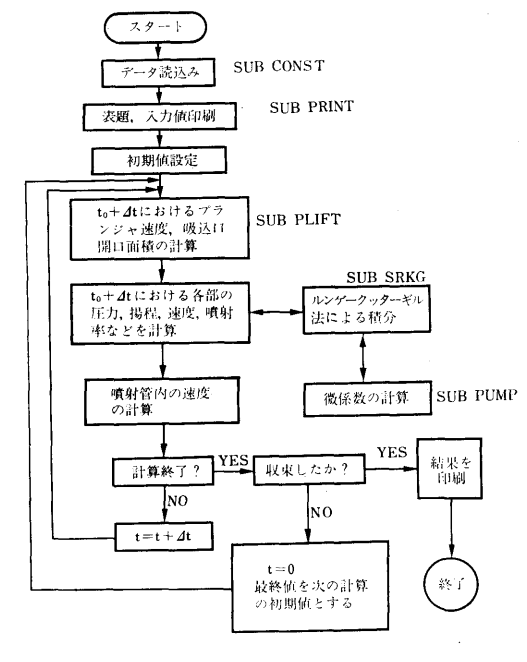

$$
\boxtimes -4
$$

2.5 計<sup>算</sup><sup>の</sup><sup>手</sup><sup>順</sup>

フローチャートを 図-4 に示す 2.6 プ<sup>ロ</sup><sup>グ</sup><sup>ラ</sup><sup>ム</sup><sup>用</sup><sup>語</sup><sup>お</sup><sup>よ</sup><sup>び</sup><sup>計</sup><sup>算</sup><sup>機</sup><sup>種</sup> FORTRAN IV. FACOM 270-20

2.7 <sup>入</sup> <sup>力</sup> 入<sup>力</sup><sup>は</sup><sup>紙</sup><sup>テ</sup><sup>ー</sup><sup>プ</sup><sup>リ</sup><sup>ー</sup><sup>ダ</sup><sup>ー</sup><sup>か</sup><sup>ら</sup><sup>次</sup><sup>の</sup><sup>も</sup><sup>の</sup><sup>を</sup><sup>入</sup><sup>れ</sup><sup>て</sup><sup>い</sup>

る。

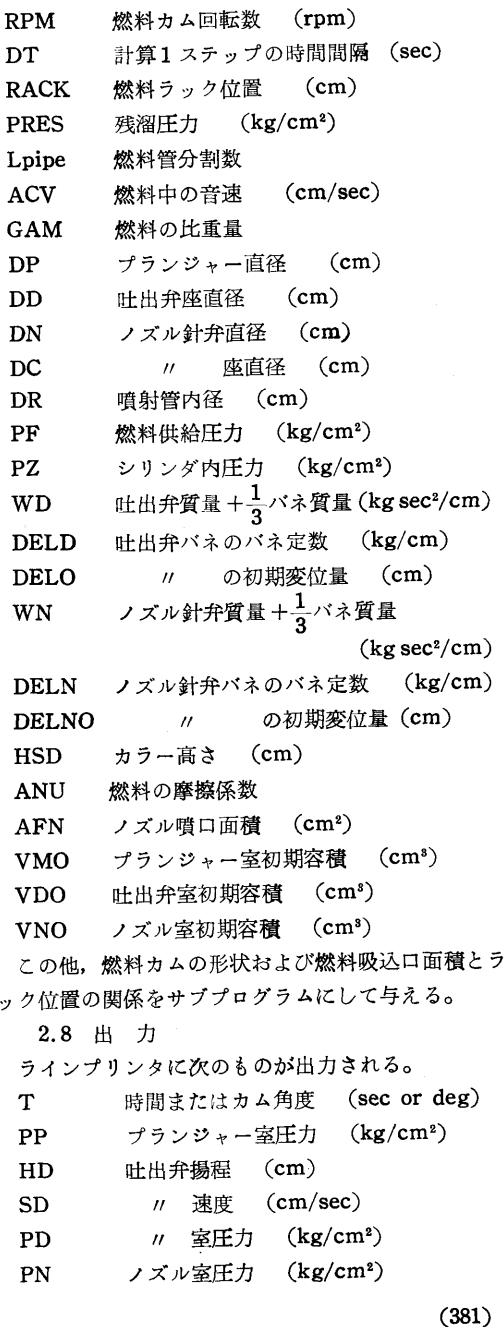

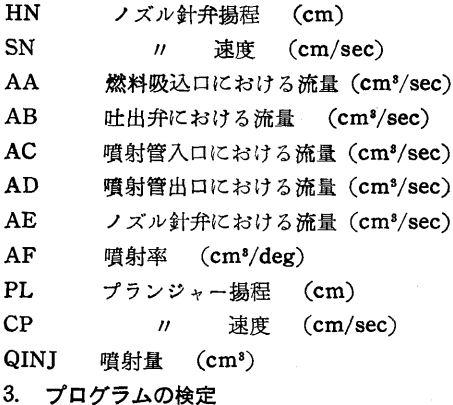

3.1 計<sup>算</sup><sup>精</sup><sup>度</sup><sup>お</sup><sup>よ</sup><sup>び</sup><sup>誤</sup><sup>差</sup>

こ<sup>の</sup><sup>計</sup><sup>算</sup><sup>は</sup><sup>多</sup><sup>く</sup><sup>の</sup><sup>仮</sup><sup>定</sup><sup>を</sup><sup>お</sup><sup>い</sup><sup>て</sup><sup>い</sup><sup>る</sup><sup>の</sup><sup>で</sup>,<sup>実</sup><sup>験</sup><sup>と</sup><sup>の</sup> 比<sup>較</sup><sup>な</sup><sup>し</sup><sup>に</sup><sup>は</sup><sup>評</sup><sup>価</sup><sup>で</sup><sup>き</sup><sup>な</sup><sup>い</sup>。

3.2 計<sup>算</sup><sup>所</sup><sup>要</sup><sup>時</sup><sup>間</sup>

エ<sup>ン</sup><sup>ジ</sup><sup>ン</sup><sup>の</sup><sup>種</sup><sup>類</sup>,<sup>噴</sup><sup>射</sup><sup>管</sup><sup>の</sup><sup>分</sup><sup>割</sup><sup>数</sup>,<sup>回</sup><sup>転</sup><sup>数</sup><sup>な</sup><sup>ど</sup><sup>に</sup><sup>よ</sup> り大幅に変化するが、平均1サイクル20分程度であ る。

3.3 適<sup>用</sup><sup>範</sup><sup>囲</sup>,<sup>制</sup><sup>限</sup><sup>事</sup><sup>項</sup>

特になし - キュー・サーバー

4. プログラムの使用法について

4.1 オ<sup>ブ</sup><sup>レ</sup><sup>ー</sup><sup>ト</sup>

BATCH処理による。オルタレーションスイッチ 0番 ON で噴射期間のデータだけを出力。

4.2 プ<sup>ロ</sup><sup>グ</sup><sup>ラ</sup><sup>ム</sup><sup>の</sup><sup>応</sup><sup>用</sup>

各<sup>種</sup><sup>噴</sup><sup>射</sup><sup>系</sup><sup>の</sup><sup>シ</sup><sup>ミ</sup><sup>ュ</sup><sup>レ</sup><sup>ー</sup><sup>シ</sup><sup>ョ</sup><sup>ン</sup><sup>に</sup><sup>応</sup><sup>用</sup><sup>で</sup><sup>き</sup><sup>る</sup>。<sup>ま</sup> た,<sup>特</sup><sup>性</sup><sup>曲</sup><sup>線</sup><sup>法</sup><sup>の</sup><sup>手</sup><sup>法</sup><sup>を</sup><sup>用</sup><sup>い</sup><sup>て</sup> 1次<sup>元</sup><sup>非</sup><sup>定</sup><sup>常</sup><sup>流</sup><sup>を</sup><sup>解</sup><sup>析</sup> す<sup>る</sup><sup>こ</sup><sup>と</sup><sup>が</sup><sup>で</sup><sup>き</sup><sup>る</sup>。

4.3 他<sup>機</sup><sup>種</sup><sup>へ</sup><sup>の</sup><sup>移</sup><sup>行</sup>

5. あとがき

今<sup>後</sup><sup>は</sup><sup>キ</sup><sup>ャ</sup><sup>ビ</sup><sup>テ</sup><sup>ー</sup><sup>シ</sup><sup>ョ</sup><sup>ン</sup><sup>に</sup><sup>よ</sup><sup>る</sup><sup>音</sup><sup>速</sup><sup>の</sup><sup>変</sup><sup>化</sup>,<sup>蒸</sup><sup>発</sup>, 燃料の物性値の変化なども考慮したプログラムを開発  $\mathcal{C}(\mathcal{C})$ したい。

## 参<sup>考</sup><sup>文</sup><sup>献</sup>

(1) Gyorgy Sitkei: Kraftstoffaufbereitung und Uerbrenung bei Dieselmotoren

18. 二<sup>つ</sup><sup>の</sup><sup>ベ</sup><sup>ク</sup><sup>ト</sup><sup>ル</sup><sup>の</sup><sup>合</sup><sup>成</sup><sup>と</sup><sup>そ</sup><sup>の</sup><sup>結</sup><sup>呆</sup><sup>の</sup><sup>作</sup><sup>図</sup><sup>に</sup><sup>関</sup><sup>す</sup><sup>る</sup><sup>プ</sup><sup>ロ</sup><sup>グ</sup><sup>ラ</sup><sup>ム</sup>

海洋開発工学部 丹 ক্ষ

1. プログラムの目的および概要

この計算プログラムは、振動している重力式擁壁の 一<sup>つ</sup><sup>の</sup><sup>力</sup><sup>学</sup><sup>モ</sup><sup>デ</sup><sup>ル</sup><sup>を</sup><sup>考</sup><sup>え</sup><sup>る</sup><sup>に</sup><sup>際</sup><sup>し</sup><sup>て</sup>,<sup>実</sup><sup>験</sup><sup>的</sup><sup>に</sup><sup>え</sup><sup>ら</sup><sup>れ</sup> た<sup>壁</sup><sup>体</sup><sup>の</sup><sup>水</sup><sup>平</sup><sup>変</sup><sup>位</sup><sup>と</sup><sup>回</sup><sup>転</sup><sup>変</sup><sup>位</sup><sup>か</sup><sup>ら</sup>,<sup>モ</sup><sup>デ</sup><sup>ル</sup><sup>に</sup><sup>対</sup><sup>す</sup><sup>る</sup><sup>振</sup> 動<sup>入</sup><sup>力</sup><sup>を</sup><sup>求</sup><sup>め</sup><sup>る</sup><sup>こ</sup><sup>と</sup><sup>を</sup><sup>目</sup><sup>的</sup><sup>と</sup><sup>し</sup><sup>て</sup><sup>い</sup><sup>る</sup>。

この入力ベクトルAは、実測した二つのベクトルB C, <sup>お</sup><sup>よ</sup><sup>び</sup><sup>求</sup><sup>め</sup><sup>よ</sup><sup>う</sup><sup>と</sup><sup>す</sup><sup>る</sup><sup>ス</sup><sup>カ</sup><sup>ラ</sup><sup>ー</sup> <sup>C</sup> との間に,

A=B-cC なる関係があり, Aが各実験ブロック(後 述)<sup>に</sup><sup>共</sup><sup>通</sup><sup>な</sup><sup>捩</sup><sup>動</sup><sup>数</sup><sup>特</sup><sup>性</sup><sup>を</sup><sup>持</sup><sup>つ</sup><sup>よ</sup><sup>う</sup><sup>に</sup>, C <sup>の</sup><sup>値</sup><sup>を</sup><sup>各</sup><sup>プ</sup> **ロックごとに定めたい。そのため与えられた Bおよび** C を用い, Cを<sup>数</sup><sup>多</sup><sup>く</sup><sup>か</sup><sup>え</sup><sup>て</sup><sup>計</sup><sup>算</sup><sup>し</sup><sup>た</sup><sup>結</sup><sup>果</sup><sup>が</sup>,<sup>一</sup><sup>見</sup><sup>し</sup> て<sup>求</sup><sup>め</sup><sup>る</sup><sup>も</sup><sup>の</sup><sup>で</sup><sup>あ</sup><sup>る</sup><sup>か</sup><sup>否</sup><sup>か</sup><sup>を</sup><sup>判</sup><sup>断</sup><sup>で</sup><sup>き</sup><sup>る</sup><sup>よ</sup><sup>う</sup><sup>に</sup>,<sup>作</sup><sup>図</sup> す<sup>る</sup><sup>プ</sup><sup>ロ</sup><sup>グ</sup><sup>ラ</sup><sup>ム</sup><sup>で</sup><sup>あ</sup><sup>る</sup>。

2. プログラムの内容

2.1 プ<sup>ロ</sup><sup>グ</sup><sup>ラ</sup><sup>ム</sup><sup>の</sup><sup>番</sup><sup>号</sup><sup>お</sup><sup>よ</sup><sup>び</sup><sup>名</sup><sup>称</sup>

## 45-030

Calculation of Exciting Displacement when Using the Earthquake Generator

新・<sup>安</sup><sup>藤</sup><sup>定</sup><sup>雄</sup>

2.2 製<sup>作</sup><sup>者</sup> 海洋開発工学部 安藤定雄 I! 丹<sup>羽</sup><sup>新</sup>

2.3 製<sup>作</sup><sup>年</sup><sup>月</sup>

昭和45年9月

## 2.4 計<sup>算</sup><sup>の</sup><sup>基</sup><sup>礎</sup><sup>と</sup><sup>な</sup><sup>る</sup><sup>理</sup><sup>論</sup><sup>の</sup><sup>概</sup><sup>要</sup>

人<sup>工</sup><sup>地</sup><sup>震</sup><sup>発</sup><sup>生</sup><sup>装</sup><sup>置</sup><sup>に</sup><sup>よ</sup><sup>っ</sup><sup>て</sup><sup>自</sup><sup>然</sup><sup>地</sup><sup>盤</sup><sup>に</sup><sup>定</sup><sup>常</sup><sup>地</sup><sup>震</sup><sup>動</sup><sup>を</sup> 起<sup>こ</sup><sup>し</sup>,<sup>こ</sup><sup>の</sup><sup>と</sup><sup>き</sup><sup>重</sup><sup>力</sup><sup>式</sup><sup>擁</sup><sup>壁</sup><sup>の</sup><sup>背</sup><sup>面</sup><sup>と</sup><sup>底</sup><sup>面</sup><sup>に</sup><sup>作</sup><sup>用</sup><sup>す</sup><sup>る</sup> 振<sup>動</sup><sup>土</sup><sup>圧</sup><sup>と</sup><sup>壁</sup><sup>体</sup><sup>の</sup><sup>変</sup><sup>位</sup><sup>を</sup><sup>実</sup><sup>測</sup><sup>し</sup><sup>た</sup>。<sup>褒</sup><sup>込</sup><sup>め</sup><sup>の</sup><sup>状</sup><sup>態</sup><sup>は</sup>, i)載荷重を加える前の裏込めのみの場合, ii)高さ 2mの載荷重を裏込め上に載せた場合, iii)上記の載 荷<sup>重</sup><sup>の</sup><sup>高</sup><sup>さ</sup><sup>を</sup> 1mにした場合, iv)載<sup>荷</sup><sup>重</sup><sup>を</sup><sup>取</sup><sup>り</sup><sup>除</sup><sup>い</sup> た場合, v)裏込めの砂を堀り取って代りに水を満た した場合, vi)裏込めがからの場合,について実験を 行<sup>な</sup><sup>っ</sup><sup>た</sup>。<sup>こ</sup><sup>の</sup><sup>六</sup><sup>つ</sup><sup>を</sup><sup>実</sup><sup>験</sup><sup>の</sup><sup>ブ</sup><sup>ロ</sup><sup>ッ</sup><sup>ク</sup><sup>と</sup><sup>言</sup><sup>う</sup><sup>こ</sup><sup>と</sup><sup>に</sup><sup>す</sup> る。 る。

こ<sup>れ</sup><sup>ら</sup><sup>の</sup><sup>実</sup><sup>測</sup><sup>値</sup><sup>か</sup><sup>ら</sup><sup>重</sup><sup>力</sup><sup>式</sup><sup>擁</sup><sup>壁</sup><sup>の</sup><sup>力</sup><sup>学</sup><sup>モ</sup><sup>デ</sup><sup>ル</sup><sup>を</sup><sup>組</sup><sup>み</sup> 立<sup>て</sup><sup>る</sup><sup>の</sup><sup>で</sup><sup>あ</sup><sup>る</sup><sup>が</sup>,<sup>そ</sup><sup>の</sup><sup>一</sup><sup>つ</sup><sup>と</sup><sup>し</sup><sup>て</sup>, 図ー1に<sup>示</sup><sup>す</sup><sup>よ</sup>

(382)

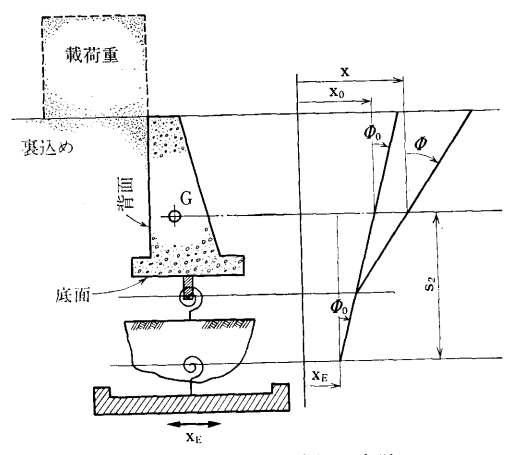

図ー1 <sup>重</sup><sup>力</sup><sup>式</sup><sup>擁</sup><sup>墜</sup><sup>と</sup><sup>埜</sup><sup>礎</sup><sup>地</sup><sup>盤</sup><sup>の</sup><sup>力</sup><sup>学</sup><sup>モ</sup><sup>デ</sup><sup>ル</sup>

う<sup>に</sup><sup>壁</sup><sup>体</sup><sup>と</sup><sup>基</sup><sup>礎</sup><sup>地</sup><sup>盤</sup><sup>が</sup><sup>と</sup><sup>も</sup><sup>に</sup><sup>回</sup><sup>転</sup><sup>変</sup><sup>位</sup><sup>の</sup><sup>み</sup><sup>を</sup><sup>な</sup><sup>す</sup><sup>系</sup><sup>が</sup> 考えられる1)。

この図でxo, の実測値を用いて計算によって求める こ<sup>と</sup><sup>が</sup><sup>で</sup><sup>き</sup><sup>る</sup><sup>が</sup>,<sup>こ</sup><sup>の</sup><sup>振</sup><sup>動</sup><sup>系</sup><sup>へ</sup><sup>の</sup><sup>入</sup><sup>力</sup><sup>と</sup><sup>な</sup><sup>る</sup><sup>地</sup><sup>動</sup> XE は直接観測することができず, S2 とともに計算によ っ<sup>て</sup><sup>求</sup><sup>め</sup><sup>な</sup><sup>け</sup><sup>れ</sup><sup>ば</sup><sup>な</sup><sup>ら</sup><sup>な</sup><sup>い</sup>。<sup>そ</sup><sup>れ</sup><sup>ら</sup><sup>の</sup><sup>関</sup><sup>係</sup><sup>式</sup><sup>は</sup><sup>図</sup><sup>よ</sup><sup>り</sup> 明<sup>ら</sup><sup>か</sup><sup>な</sup><sup>よ</sup><sup>う</sup><sup>に</sup>

 $x_E = x_0 - s_2\varPhi_0$ 

となり, xo と の を既知として, s2 の値を順次変え て計算を行ない、すべてのブロックの実験を通じて - アドレント マーケット アイディー・マーク アドレント マーケット マーケット マーケット マーケット マーケット マーケット マーケット マーケット マーケット マーケット マーケット マーケット マーケット マーケット 店<sup>の</sup><sup>振</sup><sup>幅</sup><sup>と</sup><sup>位</sup><sup>相</sup><sup>角</sup><sup>が</sup><sup>共</sup><sup>通</sup><sup>の</sup><sup>振</sup><sup>動</sup><sup>数</sup><sup>特</sup><sup>性</sup><sup>を</sup><sup>持</sup><sup>つ</sup><sup>よ</sup><sup>う</sup><sup>に</sup>, 実<sup>験</sup><sup>の</sup><sup>ブ</sup><sup>ロ</sup><sup>ッ</sup><sup>ク</sup><sup>と</sup><sup>と</sup><sup>に</sup> S2 <sup>を</sup><sup>求</sup><sup>め</sup>,<sup>そ</sup><sup>の</sup><sup>と</sup><sup>き</sup><sup>え</sup><sup>ら</sup><sup>れ</sup><sup>る</sup> 地動  $x_E$ を求める。

2.5 計<sup>算</sup><sup>手</sup><sup>順</sup>

計算手順を図-2のフローチャートに示す。

2.6 プ<sup>ロ</sup><sup>グ</sup><sup>ラ</sup><sup>ム</sup><sup>用</sup><sup>語</sup><sup>お</sup><sup>よ</sup><sup>び</sup><sup>計</sup><sup>算</sup><sup>機</sup><sup>種</sup> FACOM FORTRAN, FACOM 270-20

2. 7 <sup>入</sup> <sup>力</sup>

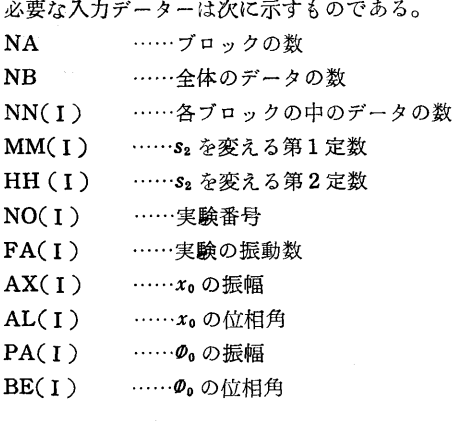

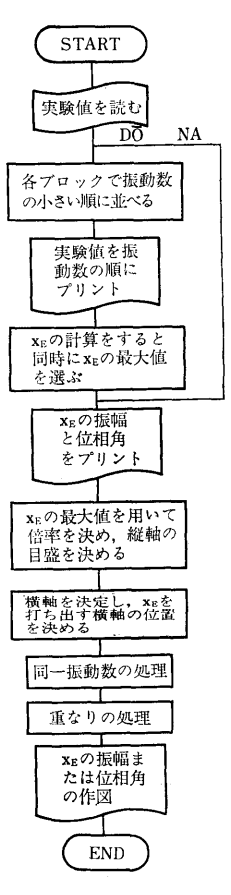

図-2 フローチャート

2.8 <sup>出</sup> <sup>力</sup>

(イ) <sup>実</sup><sup>験</sup><sup>番</sup><sup>号</sup>,<sup>実</sup><sup>測</sup><sup>値</sup><sup>を</sup><sup>各</sup><sup>プ</sup><sup>ロ</sup><sup>ッ</sup><sup>ク</sup><sup>ご</sup><sup>と</sup><sup>に</sup><sup>振</sup><sup>動</sup><sup>数</sup><sup>の</sup> 小さい順に入れ換えたものをプリントする。

(口) S2, 全<sup>体</sup><sup>の</sup><sup>通</sup><sup>し</sup><sup>番</sup><sup>号</sup>,<sup>実</sup><sup>験</sup><sup>番</sup><sup>号</sup>,<sup>振</sup><sup>動</sup><sup>数</sup><sup>お</sup><sup>よ</sup><sup>ぴ</sup> 計算した xE の振幅および位相角をプリントする。

 $(\cdot)$  LP による作図で, 振動数, xEの重なりを示す 表示, および xE の振幅または位相角を s2 の値に応じ た<sup>記</sup><sup>号</sup><sup>で</sup><sup>プ</sup><sup>リ</sup><sup>ン</sup><sup>ト</sup><sup>す</sup><sup>る</sup>。<sup>作</sup><sup>図</sup><sup>し</sup><sup>た</sup><sup>例</sup><sup>を</sup><sup>図</sup><sup>ー</sup>3に示す。

3. プログラムの検定

3. 1 計<sup>算</sup><sup>精</sup><sup>度</sup><sup>お</sup><sup>よ</sup><sup>び</sup><sup>誤</sup><sup>差</sup>

入<sup>カ</sup><sup>デ</sup><sup>ー</sup><sup>タ</sup><sup>は</sup><sup>実</sup><sup>験</sup><sup>値</sup><sup>で</sup><sup>あ</sup><sup>る</sup><sup>の</sup><sup>で</sup><sup>有</sup><sup>効</sup><sup>数</sup><sup>字</sup> 2~4桁<sup>で</sup> ある。また,第1段階のS2の値は大略を求めればよい の<sup>で</sup>,<sup>計</sup><sup>算</sup><sup>は</sup><sup>有</sup><sup>効</sup><sup>数</sup><sup>字</sup> 4桁<sup>が</sup><sup>え</sup><sup>ら</sup><sup>れ</sup><sup>る</sup><sup>こ</sup><sup>と</sup><sup>を</sup><sup>目</sup><sup>標</sup><sup>に</sup><sup>し</sup> て,<sup>単</sup><sup>語</sup><sup>長</sup>(<sup>整</sup><sup>数</sup><sup>は</sup> 5桁<sup>で</sup>,<sup>実</sup><sup>数</sup><sup>は</sup> 8桁である。)で行

3.2 計<sup>算</sup><sup>所</sup><sup>要</sup><sup>時</sup><sup>間</sup>

演<sup>算</sup><sup>だ</sup><sup>け</sup><sup>に</sup><sup>必</sup><sup>要</sup><sup>な</sup><sup>時</sup><sup>間</sup><sup>は</sup><sup>約</sup>60秒<sup>で</sup><sup>あ</sup><sup>る</sup><sup>が</sup>,<sup>作</sup><sup>図</sup><sup>に</sup><sup>は</sup>

(383)

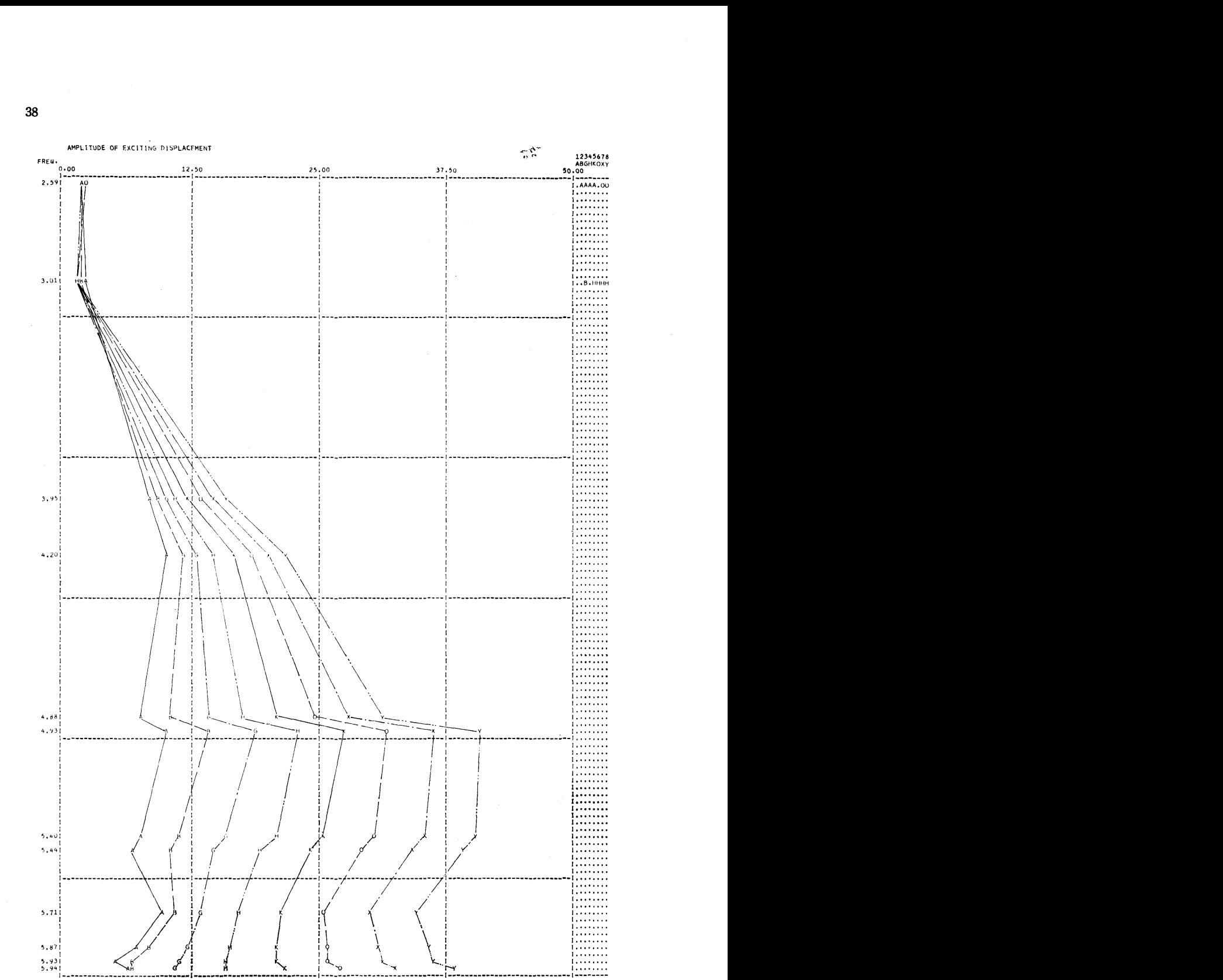

8<br>9<br>9<br>9<br>9<br>9<br>9<br>9<br>9<br>9<br>9<br>1<br>

 $7x$ 

 $\frac{1}{2}$ 

 $\vdots$ 

..... H,'

9G-A ............. B., ...

• • • • • • • • • • • •,

 $\ddot{\cdot}$ 

,.,','-

 $\mathbf{r}_{\mathrm{eff}}$ 

......

, . ',',

, .....

... ,', .. ,.,

,., ......

.... ,.,.,.,., ......

, .....

, ....

,', ....

................ -2B0 IA ................

.......... , -1AO IN INTERNATIONAL PROPERTY ARE ARTIFICATION CONTINUES INTO A TRANSPORTATION CONTINUES INTO A TRANSPORTATION CONTINUES

냛

図-3 結果の一例ブロック ii)の振幅

(384)

...

 $5.40$  $5,44$ 

 $5.71$ 

 $5.87$  $5.93$  Ť.

3.3 適用範囲,制限事項

作図には,同時に八つの s2 について計算した xE を 出力させることができる。縦軸ぱ 120分割してあり, その時の目盛ばプログラムの中で決めることになって いる。横軸ぱ無限の長さまで続けられる。また,同一 振動数の点があれば次の行に打ち出すようになってい る。

このプログラムを用いて解析できる最大容量はブロ ック数が12までで、一つのブロックの中は12点(振動 数の種類)まで、全体のデーター数が最大72点までで ある。

4. プログラムの使用法について

4.1 オペレート

実行は BATCH 処理で行なう。

4.2 プログラムの応用

プログラムの中で作図のための個所は XY プロッ 夕ほどの精度を要求しなければ,計算結果がどのよう になっているかがすぐ見られる便利さがある。この場 合,縦軸はプログラムの中で,いかなる値がきても常 に紙面の半分以上を使用するように処理している。ま た,重なり,同一振動数の処理もなされている。

横軸にも縦軸と同じ手法を用いれば,これも適当な 目盛にすることができる。

4.3 他機種への移行

上記プログラムぱほとんどがコアー上で演算されて いるので,使用可能なコアーが 8kw以上ある計算機 ならば移行できる。しかし,すべての演算を終了して から作図にかかるため DRUM DIMENSION がある ので注意する必要がある。

5. あとがき

本プログラムは計算処理自体についてぱ簡単なもの であるが, XY プロッタを用いずに、任意の縦・横軸 の置点,点の重なり,および同一振動数の処理などに 工夫がこらされているので,今後,この手法は種々の 方面で応用でまると思われる。

#### 参考文献

1) 丹羽 新・"重力式擁壁に作用する振動土圧に ついて",船舶技術研究所報告,第8巻第5号 昭和46年9月

## 19. 強磁性多結晶体の磁気ひずみ効果の計算プログラム

共通工学部 滝沢 千嘉子

## 1. プログラムの目的および概要

強磁性体の磁気的な性質が応力により大きく変化す ること[ま,磁気ひずみ効果として知られている。

これを利用して,鋼材の応力を非破壊的に測定する 基礎研究をおこなっているが,応力による磁束密度の 変化のみでなく,透磁率の変化を理論的に求める必要 が生じた。

このプログラムは,強磁性体に与えられた磁界と同 じ方向の 1軸応力が加えられた場合,この強磁性体の 磁気ひずみ効果を,任意の方向の単結晶,および多結 晶体について,広い磁界範囲にわたって計算するもの である。

2. プログラムの内客

2. 1 プログラム番号 45-005

2.2 製作者 共通工学部 滝沢千嘉子 共通工学部 岩柳 順二 2.3 製作年月

昭和45年10月

2.4 計算の基礎となる理論の概要

強磁性体多結晶内の磁化の方向は自由エネルギFの 極小条件から求める。

F=FK+F(J FH・・・・・・・・・・・・・・・・・・・・・・・・・・・・・・・・・・・・(1) 磁界および応力が小さい時は磁化の方向は,磁化容易 軸方向く100>を向いていると考え,(1)式の極小値問 題より磁化の方向が定まれば,磁化は次式で求まる。

$$
I = I_s \sum_{i=1}^s \alpha_i \beta_i \qquad (i=1,2,3)
$$

(1)式はラグランジュの未定系数法を用いると、未定

(385)

係数 L aiに関する 4 3次連立方程式となる。 無次元化するため次のようにおく,

$$
Q = \frac{HI_s}{2K}, \quad q = \frac{hI_s}{2K}, \quad l = \frac{L}{K},
$$
  
\n
$$
p = \frac{3\lambda_{111}\sigma}{2K}, \quad D = \frac{\lambda_{100} - \lambda_{111}}{\lambda_{111}}
$$
  
\n
$$
\frac{1}{2\lambda}\lambda_{11}^2 \quad \left\{\n\begin{array}{l}\n\alpha_i^3 - l\alpha_i + \beta_i Q + \beta_{i}q + \beta_i (\sum_{j} \alpha_j \beta_j + P\alpha_i \beta_i) p = 0 \\
\sum_{j} \alpha_i^2 - 1 = 0\n\end{array}\n\right.\n(j = 1, 2, 3)
$$

となり, これを p, q について級数に展開して, 解を 2次の項まで求める。

記号は

- $F_K$  磁気異方性エネルギ  $F_H$  磁界のエネルギ
- λ100, λ111 磁気ひずみ定数

a 応 力

- $I_s$  自発磁化
- h 微小(交番)滋界
- Fa 磁気ひずみエネルギ
- ai 磁化の方向余弦
- 磁界,応力の方向余弦  $\beta_i$
- K 磁気異方性定数
- H バイアス磁界

磁化 Iは次式となる。

 $I = A_0 + A_1q + A_2p + A_3q^2 + A_4pq + A_5p^2$  .......(2)  $A_0$ は遂次近似により求められ,  $A_1 \sim A_5$ は連立1次 方程式で求める。

- Ao は応力がないときの磁化曲線
- A1 は応力 0のときの可逆透磁率
- A2 Iま磁界の変化に対する磁気ひずみ効果
- A, は可逆透磁率についての磁気ひずみ感度
- A5 iま磁束密度変化の磁気ひずみ効果の非直線項

多結晶体の磁化を求めるには、単位球面の 1/48 であ る図 (a)に示す斜線の範囲内で (2)式を平均する。 実際には,図(b)のように三角領域を正方形領域 (V, ф) に交換し, シンプソンの 1/3 則を用いて2 重

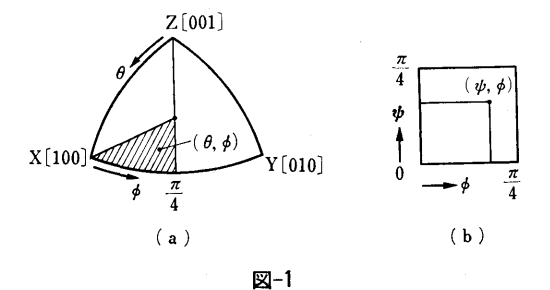

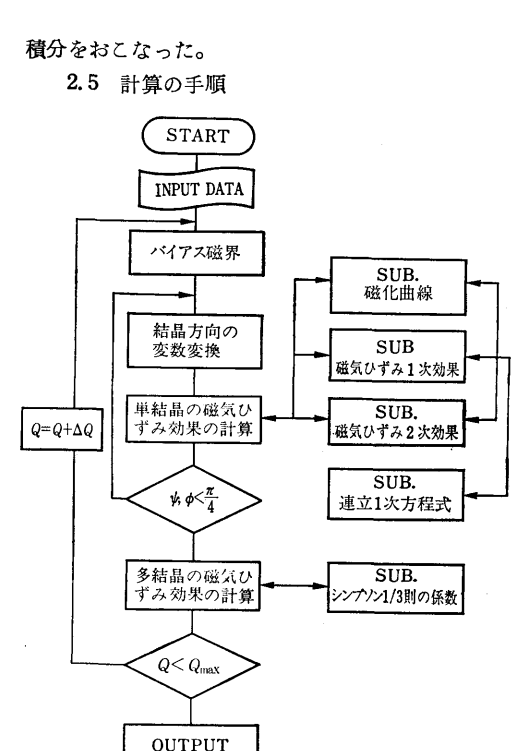

- 2. 薇界範囲の分割数 3. 結晶方位の分割数
- 4. 磁気ひずみ異方性  $\frac{\lambda_{100} \lambda_{111}}{100}$

1. 磁界範囲の上限値と下限値

**STOP** 

2. 7 出 力

2.6 入 力

- 1. 磁 界
- 2. 単結晶の結晶方向
- 3. 単結晶の磁化,磁気ひずみ効果をあらわす(2)式

 $\lambda_{111}$ 

図ー2

- の, 6個の係数 A,A1, ・・・・・・・・・・・・・・・・・・A5
- 4. 多結晶体の磁化,および磁気ひずみ効果 A<sub>0</sub>, A<sub>1</sub>, A<sub>2</sub>, A<sub>4</sub>, A<sub>5</sub>

近似の回数も出力する。

3. プログラムの検定

3.1 計算精度および誤差

Aoの遂次近似は 10-6の精度でうちきり。

- 最終結果は有効数字 5桁。
	- 3.2 計算時間

(386)

 $\alpha$ 

1つの磁界について,結晶方向の分割数

lOXlOのときの計算時間が 1分。

3.3 適用範囲, 制限事項

結晶方向<110>,<111>は,特定の磁界に対して, ある種の特異点となる。

 $\mathbf{I}$ 

多結晶体について平均するときは取除いた。 その影響よ無視できる。

4. プログラムの使用法と応用

4.1 プログラムのオペレート 実行は BATCH 処理でおこなう。 4.2 プログラムの応用

磁気異方性定数 K>O(鉄型)のものは,このプロ グラムが適用される。 K<O(ニッケル型)に対して ;<br>は, αi の初期値を (<del>1, 1, 1)</del> とすれば適用 できる。

5. あとがき

この計算結果は実験値と比べ,定性的にも定量的 にも,かなりよい一致を示している。

## 20. 球状放射線遮蔽体の重量最小化計算プログラム

原子力船部 金  $#$  $\equiv$ 康

## 1. プログラムの目的および概要

原子力船が,遮蔽を必要としない従来船と競合する 場合,遮蔽体設置によろ重量の増加,資本費の増大お よび空間損失ぱ原子力船の経済性あるいぱ性能に著る しい影孵を与える。特に軽量・小形化をめざす舶用炉 の設計段階で,コマーシャルベースにあった計算時間 で,安全性を保持しつつ経済性を向上させる遮蔽の 「最適化」の手法と計算プログラムが要望される。本 プログラムぱ最適遮蔽の一連の研究中,最初に電子計 算機 NEAC2206用にプログラミンゲされたもので, 放射線透過の本質をそこなわない範囲の単純化を計

り,最適化の手法に「ダイナミック・プログラミング 法」を適用して,特に漉蔽重量に対する最適な物質配 列を求める。

- 2. プログラムの内客
	- 2. 1 プログラムの名称
	- SOP-DP
	- 2.2 製作者
		- 原子力船部 金井康二
	- 2.3 製作年月
		- 昭和45年3月
	- 2.4 計算の基礎となる理論の概要

球状遮蔽体中で,放射線(速中性子,熱中性子, r 線の3種の粒子を考える)が(1)式であらわされる線形 1次の減衰過程をとるものとする。

(1)  $d\phi_i(r)/dr = -\phi_i(r)[\mu_i - d(lnG(r_0, r))/dr]$ 

 $+ \sum_{k=1}^{3} A_k \varphi_k(r)$   $j=1,2,3$ 

ただし ¢1(r):半径 rでの j粒子のフラックス

 $\mu$ j: j粒子の減衰係数

 $G(r_0, r): \# \mathbb{R} \times (\Re \mathbb{R}) \times (\Re \mathbb{R}) \times (\Im r_0/r)^2$ 

 $A_{ki}$  : k 粒子から i 粒子への減速または2 次生成の係数

## $r_0$  : 瀌蔽体内半径

(1)式をマトリックス表示すると

(1)  $d\phi(r)/dr=M(m,r)\cdot\phi(r)$ 

ただし  $\Phi(r)=(\phi_1(r),\phi_2(r),\phi_3(r))^T$ 

$$
M = \begin{pmatrix} m_{11} & m_{12} & m_{13} \\ m_{21} & m_{22} & m_{23} \\ m_{31} & m_{32} & m_{33} \end{pmatrix}
$$
  

$$
m_{ij} \quad \text{(i)} \quad \text{(ii)} \quad \text{(iii)} \quad \text{(iv)} \quad \text{(iv)} \quad \text{(v)} \quad \text{(v)}
$$

また遮蔽体の外径 rN での線量は人員,機器類の安 全性の観点から定められた設計基準線鼠 D。を満足す る。今線量変換係数のベクトルをFであらわせば

(2)  $\langle F \cdot \varphi(r_N) \rangle \leq D_0$ 

となる。ここでく >は内積を示す。

最適化の問題は,数個の物質を与えて,(1), (2)の条 件の下で遮蔽重量  $W=C\int_{r_0}^{r_N} \rho(r) r^2 dr$  ( $\rho(r)$  は半 rでの密度)を最小にするような各半径 rでの物質 を選択することである。

今半径 r でフラックスが Ø(r) のとき r より rN まで 最適な物質 m(r)で構成されたとぎの重量関数ーベル

(387)

マンの関数一 $W^0(\varPhi, r) = \min_{m(r)} \int_r^{r_N} C \cdot \rho(r') r'^2 dr' \geq 3$ 入して rを微小変化 4だけ変化したときフラックスの 変化は 80 とすると (3)  $W^0(\emptyset + \delta\emptyset, r+1) = min \int_{-1}^{r_N} C \cdot \rho(r') r'^2 dr'$ 

これより

(4) 
$$
W^0(\mathbf{\emptyset},r)=\min_{m(r)}\left(\int_r^{r+1}C\cdot\rho(r')r'^2dr'\right)
$$

+ $W^0(\emptyset + \delta\emptyset, r+\Delta)$ ]

ここでメッシュ幅 4 の範囲内では物質は一定であ ると仮定すると

(5)  $W^0(\emptyset, r) = min \left[4\pi \rho(r)/3 \cdot \{(r+1)^3 - r^3\right]$ 

m(r)

$$
+ W^0(\mathbf{\emptyset}+\delta\mathbf{\emptyset},r+4))
$$

(5)式より rN から逆方向に ro までのくり返し計算 により遮蔽重量を最小にする物質 m(r)がメッシェ幅 J毎に順次選びだすことができる。

ただし  $\delta \Phi / \delta r = M(m, r) \Phi$ ,

<F (f)( N)>~D

- を満足しなければならない。
- 2.5 計算の手順
- 図-1 参照 ------

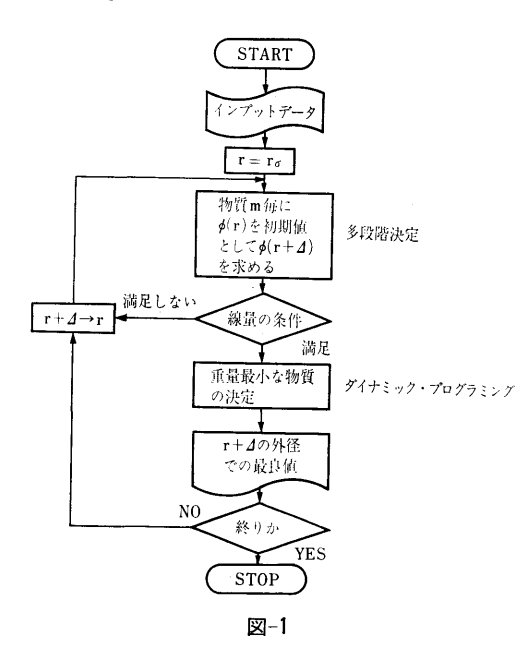

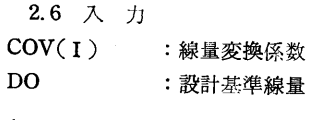

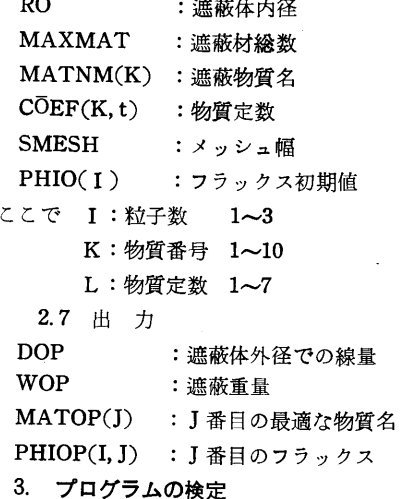

3.1 計算誤差,精度

既存の最適遮蔽のプログラムのうち大部分は放射線  $\mathcal{L}$ の減衰を簡単な指数関数近似で取扱っている。その点 の減衰を簡単な指数関数近似で取扱っている。その点 本プログラムぱ減速および 2次発生の項も含めてある のでデータさえそろえれば概念設計の資料としては十 分であろと思われる。また粒子数の増加,例えば中性 ナ, / 緑を史に細かいエネルギーグルーフに分けて取 扱うこともプログラムの簡単な改良で行なわれる。

ただしこの場合計算時間との調和も考慮しなければ ならない。更に精度を決定する要因としてメッシュ幅 ならない。更に精度を決定する要因としてメッシュ幅 が上げられるが、試計算では2物質の配列を定めるの 5cmが磁気テープの限度であった。

3.2 演算時間

多段階決定 2物質の層状配列を求めるのにメッシュ幅 40cmの 場合約 8分, 20cmの場合約40分である。

3.3 適用範囲,制限事項

物質数ぱプログラム上10種類まで取扱えるが実際に は3種類が限度である。またメッシュ幅は 10cm 以上 が計符時間の点から適当と思われる。

## 4. プログラムの使用について

4. 1 オペレート

プログラムの実行に際し次の付隅機種を onにする

磁気テープ番号 5, 6, 7 ラインプリンタ ラインプリンタ

タイプライタ

テープ読取機

センススイッチ SWO が OFF を確認してスター  $\mathbf{A}$ 

(388)

## 5. あとがき

本プログラムで用いられた手法を改良,発展した, 微分ダイナミック・プログラミング法を応用して球・ 円筒・平板形状遮蔽体の資本費・重量の最適化計算を おこなうプログラムを IBM 360 モデル 75 の大型電 子計算機用に作成中である。

### 参考文献

金井,片岡;船研発表会(第14回) 1969.11) // ;船研発表会 (第16回) (1971.11) " ;原子力学会炉物理分科会D5(1969) " ;原子力学会昭和45年年会 (1970)

" ;原子力学会昭和46年年会 (1971)

21. 線源コリメータの端部で発生する散乱ガンマ線の

評価フ゜ログラム

 $\mathfrak{f}$ 

原子力船部植木紘紘太郎

1. プログラムの目的および概要

放射性同位元素は 4π方向に一様に放射線を放射し ている。放射性同位元素を用いて遮蔽実験をすると ぎ,細くしぼった線束を取出すために一般にコリメー タを使用する。

コリメータを通し細くしぼった線束を遮蔽体に投射 し,透過ガンマ線のエネルギースペクトルを測定する 場合,検出器にぱコリメータによって細くしぽられた ガンマ線束からの透過ガンマ線とコリメータの端部で 不可避的に発生する散乱ガンマ線が遮蔽体中を透過し たものとが同時に入射することになる。そこで実験の 目的である漉蔽体中を透過したガンマ線の正味のエネ ルギースペクトルを得るにぱコリメータ端部で発生し た散乱線の影響を評価し、検出器によって得られたエ ネルギースペクトルからコリメータ端部で発生した散 乱線の寄与している部分を差引かなければならない。

このプログラムは線源コリメータを用いて細くしぼ った線束を平板に垂直あるいぱ斜め投射した場合につ いてコリメータ端部で発生した散乱線からの寄与を計 算し,遮蔽体を透過した正味のエネルギースペクトル を計算するものであろ。

この計算方法によって得られたエネルギースペクト ルぱモンテカルロ法で計算したスペクトルとよい一致 を見ている。これについてはすでに船研講演会,原子 力学会講演会で発表している。

2. プログラムの内客

2. 1 プログラムの番号および名称 JPTR 13

2.2 製作者

原子力船部 植木紘太郎

2.3 製作年月

昭和42年

2.4 計算の碁礎となる理論の概要

光子は遮蔽体と種々多様な相互作用をするが、ここ でぱ 6°C。の1.33MeV, あるいばそれ以下のエネルギ ーの放射線を放出する放射性同立元素を対称とするも のとし,次の三つの過程を考慮する。

(1) 光電効果

(2) Compton 散乱

(3) 電子対創性

本計算方法を適応する実験配置でぱ検出部にもコリ メータを使用しているので,ここで問題にしているコ リメータ端部で発性した散乱線が遮蔽体中で上記の祖 互作用を行なっても検出部には入射しないものとみな しうる。

以上のような仮定が成立つものとすれば,コリメー タ端部で発生した散乱ガンマ線は, e<sup>-µx</sup> のように減衰 する。

物質の線吸収係数をμ(E)cm-1 とすれば,

 $\mu(E) = \tau(E) + \sigma(E) + \kappa(E) \cdots \cdots \cdots \cdots \cdots \cdots (1)$ 

ここでて, a, k, (まそれぞれ (1), (2), (3)の過程に対 する線吸収係数である。

線源コリメータ端部の中心と検出器の中心とを結ぶ 直線が遮蔽体を横切る部分の線分をマとし、この長さ をコリメータ端部で発生した散乱ガンマ線の遮蔽体透 過平均距離とする。

(389)

遮<sup>蔽</sup><sup>体</sup><sup>を</sup> Xだ<sup>け</sup><sup>透</sup><sup>過</sup><sup>し</sup><sup>た</sup><sup>ガ</sup><sup>ン</sup><sup>マ</sup><sup>線</sup><sup>の</sup><sup>角</sup><sup>度</sup><sup>エ</sup><sup>ネ</sup><sup>ル</sup><sup>ギ</sup><sup>ー</sup> スペクトル $N$ °s(〃, Ω,  $E$ )は, 投射光子の角度エネ ルギースペクトルを N<sup>s</sup>2 (τ, Ω, Ε) とすれば,

 $N^s{}_s(\overrightarrow{r}, \overrightarrow{\Omega}, E) = N^s{}_s(\overrightarrow{r}, \overrightarrow{\Omega}, E) e^{-\mu(E)\overrightarrow{x}}$  …(2) コ<sup>リ</sup><sup>メ</sup><sup>ー</sup><sup>タ</sup><sup>端</sup><sup>部</sup><sup>で</sup><sup>発</sup><sup>生</sup><sup>し</sup><sup>た</sup><sup>散</sup><sup>乱</sup><sup>ガ</sup><sup>ン</sup><sup>マ</sup><sup>線</sup><sup>が</sup>(2)式<sup>の</sup><sup>よ</sup> うに減衰し、正味の遮蔽体透過ガンマ線と同時に検出 器<sup>に</sup><sup>入</sup><sup>射</sup><sup>す</sup><sup>る</sup>。<sup>そ</sup><sup>こ</sup><sup>で</sup><sup>正</sup><sup>味</sup><sup>の</sup><sup>遮</sup><sup>蔽</sup><sup>体</sup><sup>透</sup><sup>過</sup><sup>ガ</sup><sup>ン</sup><sup>マ</sup><sup>線</sup><sup>の</sup><sup>角</sup> 度エネルギースペクトル  $N$ s $($  γ , Ω,  $E)$  は次のよう に計算される。

$$
N^{s}(\vec{r}, \vec{\Omega}, E) = N^{s}_{1}(\vec{r}, \vec{\Omega}, E)
$$

$$
-N^{s}_{2}(\vec{r}, \vec{\Omega}, E) e^{-\mu(E)\bar{x}} \cdots \cdots (3)
$$

ここで Νξ1(η, Ω, Ε) は線源コリメータの前方 に<sup>遮</sup><sup>蔽</sup><sup>体</sup><sup>を</sup><sup>設</sup><sup>置</sup><sup>し</sup><sup>て</sup><sup>測</sup><sup>定</sup><sup>し</sup><sup>た</sup><sup>角</sup><sup>度</sup><sup>エ</sup><sup>ネ</sup><sup>ル</sup><sup>ギ</sup><sup>ー</sup><sup>ス</sup><sup>ペ</sup><sup>ク</sup><sup>ト</sup> ルである。同様に  $N$ °2(τ, Ω, E) は線源コリメー タ<sup>の</sup><sup>前</sup><sup>方</sup><sup>に</sup><sup>遮</sup><sup>蔽</sup><sup>体</sup><sup>が</sup><sup>猶</sup><sup>か</sup><sup>れ</sup><sup>て</sup><sup>い</sup><sup>な</sup><sup>い</sup><sup>場</sup><sup>合</sup><sup>の</sup><sup>測</sup><sup>定</sup><sup>値</sup><sup>で</sup><sup>あ</sup>  $50$ 

次<sup>に</sup>(3)式<sup>の</sup> Xを計算する。

図 $-1$ において点  $P$ ,  $A$ ,  $B$  は  $O$  を中心とする半径  $R_0$ の同一球面上にある。 $\theta$ ,  $\phi$ はそれぞれ極角, 方位 角である。

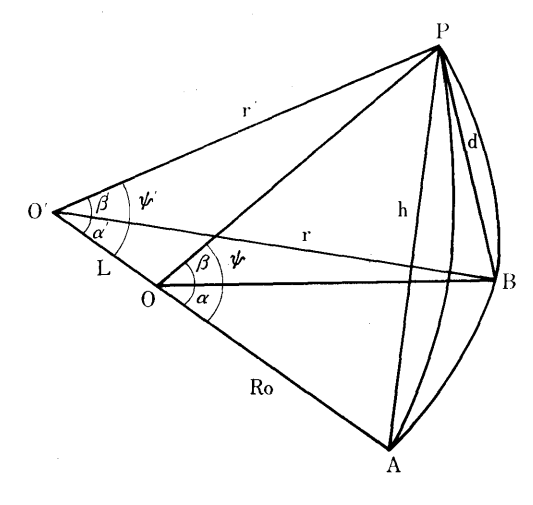

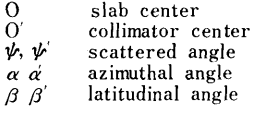

図ー1

球面三角形OP BA において  $\angle B = \angle R$  $\cos \varPsi = \cos \theta \cos \varphi + \sin \theta \sin \varphi \cos \pi/2$  $=$  cos  $\theta$  cos $\phi$ 

$$
\mathbf{\Psi} = \cos^{-1}(\cos \theta \cos \phi) \cdots \cdots \cdots \cdots \cdots \cdots \cdots (4)
$$

OPAに<sup>お</sup><sup>い</sup><sup>て</sup> が<sup>=</sup>2R2-2RcosP' h= V2 ・ <sup>R</sup> <sup>1</sup>-COS"・・・・・・・・・・・・・・・・・・・・・・・・・・・・・・(5)

△ O'PA において  $\angle O'AP = \pi/2 - \Psi/2$  $r'^2 = (R_0 + L)^2 + h^2 - 2(R_0 + L) \cdot h \cos\left(\frac{\pi}{2} - \frac{\psi}{2}\right)$  $r'=\sqrt{(R_0+L)^2+h^2-2(R_0+L)\cdot h\cos{(\pi/2-\Psi/2)}}$ ・・・・・・・・・・・・・・・・・・・・・・・・・・・・・・・・・(6)

$$
h^{2}=r'^{2}+(R_{0}+L)^{2}-2r'(R_{0}+L)\cos\Psi'
$$

$$
\cos\Psi'=\frac{r'^{2}+(R_{0}+L)^{2}-h^{2}}{2r'(R_{0}+L)}
$$

$$
\Psi'=\cos^{-1}\left(\frac{r'^{2}+(R_{0}+L)^{2}-h^{2}}{2r'(R_{0}+L)}\right)\cdots\cdots\cdots\cdots\cdots(7)
$$

遮蔽体の厚さ  $X_0$  と  $\overline{r}$ ,  $\overline{\Psi}$ ' との関係は

x=X。/coslf/"'・・・・・・・・・・・・・・・・・・・・・・・・・・..・・............... (8) (7)式<sup>で</sup> COS"' <sup>が</sup><sup>求</sup><sup>ま</sup><sup>っ</sup><sup>て</sup><sup>い</sup><sup>る</sup><sup>の</sup><sup>で</sup>(8)式<sup>で</sup><sup>得</sup><sup>ら</sup><sup>れ</sup><sup>た</sup> 王を(3)式<sup>に</sup><sup>代</sup><sup>入</sup><sup>す</sup><sup>れ</sup><sup>ば</sup><sup>求</sup><sup>め</sup><sup>る</sup><sup>正</sup><sup>味</sup><sup>の</sup><sup>遮</sup><sup>蔽</sup><sup>体</sup><sup>透</sup><sup>過</sup><sup>ガ</sup><sup>ン</sup><sup>マ</sup> 線の角度エネルギースペクトル  $N^s$ (〃, Ω, E) が得 られる。

2.5 計<sup>算</sup><sup>の</sup><sup>手</sup><sup>順</sup>

図ー2 <sup>の</sup><sup>フ</sup><sup>ロ</sup><sup>ー</sup><sup>チ</sup><sup>ャ</sup><sup>ー</sup><sup>ト</sup><sup>に</sup><sup>手</sup><sup>順</sup><sup>を</sup><sup>示</sup><sup>す</sup>。

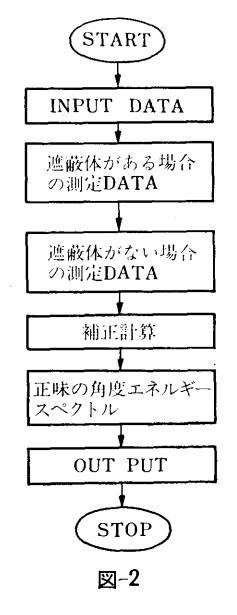

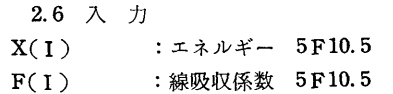

44

(390)

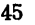

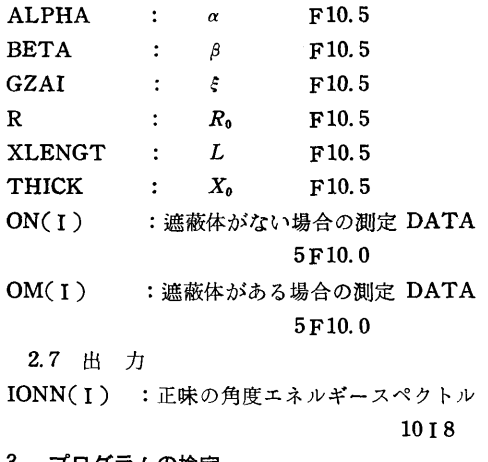

ł.

3. プログラムの検定

3.1 計算精度および誤差

モデルの妥当性からみて光子のエネルギーが lMeV

程度で数%以下である。

3.2 計算時間

測定点一点につきエネルギーメッシュ40点で 5秒以 下である。

4. プログラムの使用法について

4.1 オペレート

4.2 プログラムの応用

このプログラムは,線源側にコリメータを使用し検 出器側にもコリメータを使用する実験配置であれば, ガンマ線に限らず中性子線や電子線に対しても核デー タを変えれば応用できうる。

5. あとがき

比較的簡単な方法でしかも短い計算時間で正味の角 度エネルギースペクトルを実験データから補正計算し て求められる。

## 22. 薄い平板遮蔽体用透過ガンマ線計算プログラム

原子力船部植木林林太郎

比較的薄い鋼板に細くしぼったガンマ線束を垂直お よび斜め投射し,鋼板の背面で透過ガンマ線の角度エ ネルギースペクトルを測定する実験を行ない,この実 験結果からエネルギー再生係数を求めた。

このプログラムは実験と同一の幾何学的条件の下 に,遮蔽体の透過ガンマ線角度エネルギースペクトル をモンテカルロ法で計算するものである。

一般に光子と物質との相互作用は種々多様である が、ここでは線源として放射性同位元素の  ${}^{60}C_0$ ,  ${}^{187}C_5$ 程度を考えているので次の三つの現象だけを考慮すれ ば十分である。

- (1) 光電効果
- (2) Compton 散乱
- (3) 電子対創生

上記の過程と乱数とを組合わせて遮蔽体中での光子 のふるまいを追跡し、透過した光子の位置、方向、エ ネルギーをそれぞれ記録し出力として取り出す。

このプログラムを用いて得られた角度エネルギース ペクトルをもとに,幾何学的条件を変換して計算した 広い平行線束に対するエネルギー再生係数の値は実験

1. プログラムの目的および概要 インディング 値および Peebles の計算値と比較して 土10%以内に ある。これについては船研講演会および原子力学会で 報告している。

- 2. プログラムの内客
	- 2.1 プログラムの名称
	- SPM
	- 2.2 製作者

原子力船部 植木紘太郎

2.3 製作年月 昭和44

2.4 計算の埜礎となる理論の概要

下記の文献に手法と原理の解説がある。

A Practical Manual on the Monte Cairo Method for Random Walk Ploblems by E. D. Cashwell and C. J. Everett 1959 Pergamon Press.

特に光子の Compton 散乱角の決定には Kahn の Rejection Technique を採用した。

このモンテカルロ法ぱいわゆる"貧乏人のモンテカ ルロ"といわれるもので Importance Sampling を 行なっておらず,したがって光子の持つウエイトは終 1でありルシアンルーレットによるスプレットは行

なわない。

各物理現象については細部まで説明しきれないので 別の機会に報告する。

2.5 計算の手順

図-1 に手順をフローチャートで示す。

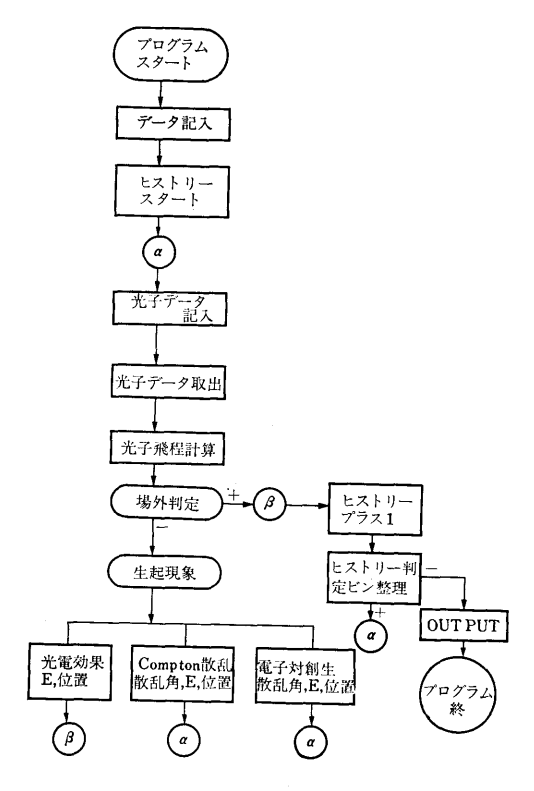

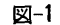

2.6 用語および計算機機種 FORTRAN II NEAC 2206

2. 7 入 力

2.7.1 センス・スウィッチ

- SW O ON:MTよりエネルギースペクトルを読出  $\vec{d}$
- SW 1 ON : MT にエネルギースペクトルを書込 む
- SW 3 ON:光子の線吸収係数をPTRより読込む

SW 5 ON:計算し終ったヒリトリー数を打出す 2.7.2 入カデーター

- N :今回計算するヒストリー数 I 8
- NO :これまでに計算終了したヒストリーの和

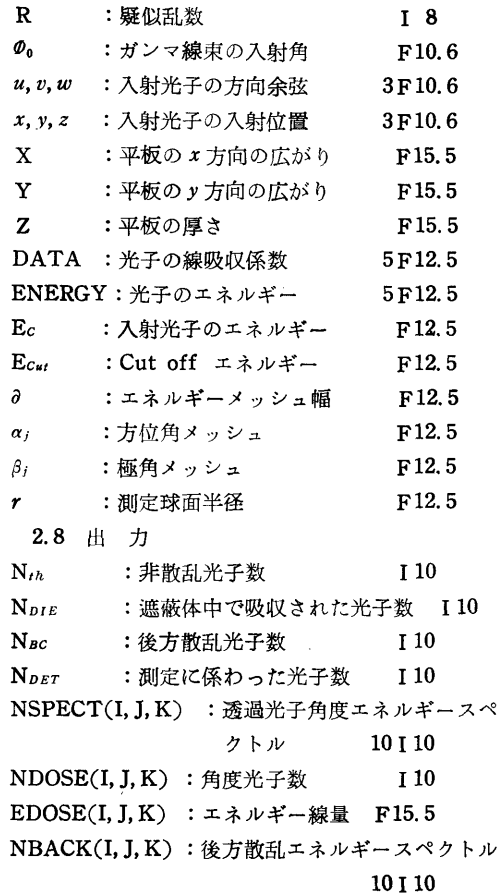

3. プログラムの検定

3. 1 計算精度および誤差

透過光子角度エネルギースペクトルについてぱ計算 位置によってそこに入射する光子数およびエネルギー 範囲が異なるのでいちがいにヴァリアンスは計算でき ないが,計算で得た角度エネルギースペクトルをもと に幾何学的条件を変換して求めたエネルギー再生係数 ぱ実験値および Peebles の値と比較して土10%以内 にある。

3.2 計算所要時間

線源が <sup>60</sup>Co で鋼板の厚さ1mfp の平板に細くしぼ った線束を垂直入射させた場合, 1万ヒストリーで約 1時間, 70°投射にすると2時間30分程度かかる。

4. プログラムの使用法について

4.1 オペレート

目的に応じてシャンプ・スウィッチを ONにする。 4.2 プログラムの応用

Ⅰ 8 このプログラムはこれまで単一層平板について計算

(392)

層平板問題も計算できろ。また点等方線源や他の幾何 口''といわれるもので計算効率を向上する手法が使わ 学的形状についてもプログラムの一部改訂によって応 れていないため, 遮蔽体が厚くなるにつれヴァリアン

 $\mathbf{I}$ 

を行なってきたがプログラムの一部改訂によって多重 ここで用いた手法ぱいわゆる"貧乏人のモンテカル 用可能である。 スポート スポスター スポスタ スポスタ スポント こうかん スポイン スポスト ストライム NEAC 2206 計 5. あとがき またのは キャンプ ちょう あいかん うつ うんじょう かんこう おんこう おんこう おんこう あんじょう あんじょう

## 23. 厚い平板遮蔽体用透過ガンマ線計算プログラム

原子力船部 植 木 紘 太 郎

点等方線源からのガンマ線で有限の広がりをもった 平板に入射する場合の透過光子角度エネルギースペク トルを計算し,ガンマ線再生係数の空間分布を求める プログラムである。

モンテカルロ法を用いた計算である点、薄い平板遮 蔽体用透過ガンマ線計算プログラムーSPM と変りな いが,このプログラムは厚い遮蔽体を透過する光子の 追跡が計算効率よく計算できるようにARMSTRONG らの Importance Functions を採用した。各光子に ウエイトを持たせルシアン)レーレットによるスプリッ トを行なっている。

遮蔽体が厚くなると電子対創生で発生する 0.51Me Vの光子は吸収係数が大きいので遮蔽体中で吸収され る確率が大きくなり,この過程を吸収過程として取扱 えるものと考える。このプログラム中では光電効果と 濯子対創生を吸収過程とし, Compton散乱と二つの 過程だけを考慮して計算した。

このプログラムで計算したエネルギー再生係数の空 閻分布は実験結果と傾向がよく合い,実験値より 10% 程度小さい値を示している。無限の広がりを持った鋼 板に対するエネルギー再生係数を Peebles の値と比 較すると土10%以内にあると推定できる。これについ ては原子力学会講演会で報告している。

2. プログラムの内客

2.1 プログラムの名称

- DPM
- 2.2 製作者
	- 原子力船部 植木紘太郎
- 2.3 製作年月
- 昭和45年
- 2.4 計算の基礎となる理論の概要

1. プログラムの目的および概要 アンチャング 下記の文献に手法と原理の解説がある。

A Practical Manual on the Monte Carlo Method for Rondom Walk Ploblems by E. D. Cash well and C. J. Everett. 1959 Pergamon Press.

Importance Function は ARMSTRONG の文献 より一部修正し引用した。

A V0 Importance Function for the Monte Carlo Calculation of the Deep Penetration of Gamma Rays. by T. W. Armstrong and P. N. Stevens. Journal of Nuclear Energy Vol. 23, PP. 331. 1969.

各光子のウエイトを計算しルシアンルーレットによ ってスプリットを行なっている。

各物理現象および Importance Function の詳細 な説明については別の機会に報告する。

- 2.5 計算の手順
- 図ー1 に計算手順をフローチャートで示す。

2.6 用語および計算機機種 FORTRAN II

NEAC 2206

2. 7 入 力

2. 7.1 センス・スウィッチ

SW 1 ON:光子の線吸収係数を読込む

SW 2 ON:  $S P C T L (I, J, K) = 0$ 

 $PRIM(J, K)=0$ ,  $SPCWGT=0$ ,  $DIEWGT=0$ ELENG : 線源の位置 F12.6  $ENERG(K)$ : エネルギー DATA(I,J) :光子の線吸収係数 EDELT XT YT ZT :エネルギーメッシュ幅 :x方向の広がり :y方向の広がり :平板の厚さ 5F12. 6 5F12.6 F12.6 Fl0.3 Fl0.3 Fl0.3

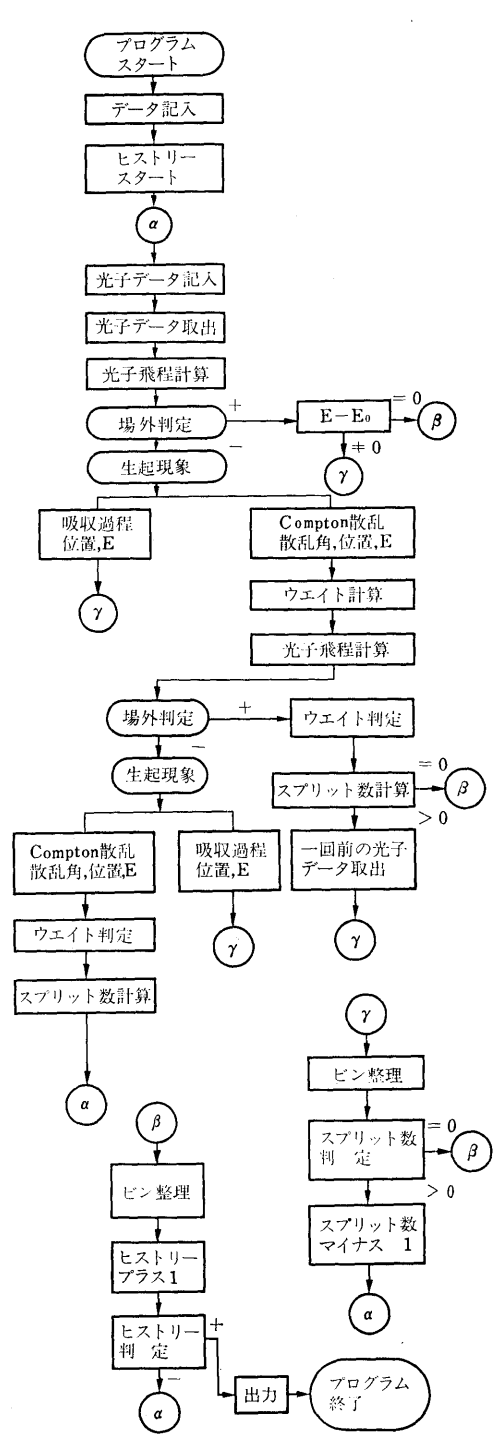

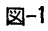

ZPLANE(I) : <sup>z</sup>方<sup>向</sup><sup>の</sup><sup>測</sup><sup>定</sup><sup>面</sup><sup>の</sup><sup>位</sup><sup>隠</sup> 3F10. 3 RPLANE(J):測定面の <sup>Z</sup>軸<sup>か</sup><sup>ら</sup><sup>の</sup><sup>半</sup><sup>径</sup> 3Fl0.3 2.8 <sup>出</sup> <sup>力</sup> NTHR : 非散乱光子数 I 10 NDIE :<sup>遮</sup><sup>蔽</sup><sup>体</sup><sup>中</sup><sup>で</sup><sup>吸</sup><sup>収</sup><sup>さ</sup><sup>れ</sup><sup>た</sup><sup>光</sup><sup>子</sup><sup>数</sup> I10 NBACK :後方散乱光子数 I 10 NSPECT :測定に係わった光子数 I 10 SPECT(I, J, K) :<sup>透</sup><sup>過</sup><sup>光</sup><sup>子</sup><sup>角</sup><sup>度</sup><sup>エ</sup><sup>ネ</sup><sup>ル</sup><sup>ギ</sup><sup>ー</sup><sup>ス</sup><sup>ペ</sup><sup>ク</sup> トル lOF 9. 2 PRIM(J,K):<sup>非</sup><sup>散</sup><sup>乱</sup><sup>光</sup><sup>子</sup><sup>角</sup><sup>度</sup><sup>フ</sup><sup>ラ</sup><sup>ッ</sup><sup>ク</sup><sup>ス</sup> F15.5 WDOSE :散乱光子ナンパーフラックス F13.3 EDOSE :散乱光子エネルギーフラックス F13.3 PRMWGT:非<sup>散</sup><sup>乱</sup><sup>光</sup><sup>子</sup><sup>の</sup><sup>ウ</sup><sup>エ</sup><sup>イ</sup><sup>ト</sup><sup>の</sup><sup>和</sup> F14.0 BCKWGT=0, PRMWGT=0, TOTWGT=0  $\oslash$ 計<sup>算</sup><sup>を</sup><sup>行</sup><sup>な</sup><sup>い</sup><sup>そ</sup><sup>れ</sup><sup>ぞ</sup><sup>れ</sup><sup>の</sup><sup>値</sup><sup>を</sup> MTに書込む。 SW 3 ON:<sup>入</sup><sup>射</sup><sup>光</sup><sup>子</sup><sup>の</sup><sup>方</sup><sup>向</sup><sup>余</sup><sup>弦</sup><sup>を</sup><sup>打</sup><sup>出</sup><sup>す</sup> SW 4 ON:光子の Compton 散乱点の z 座標を打 出す SW 5 ON:く<sup>り</sup><sup>か</sup><sup>え</sup><sup>し</sup><sup>回</sup><sup>数</sup><sup>を</sup><sup>打</sup><sup>出</sup><sup>す</sup> SW 6 ON: 散乱光子のエネルギーとウエイトを打 出す  $-$ SW 9 ON:ス<sup>プ</sup><sup>リ</sup><sup>ッ</sup><sup>ト</sup><sup>の</sup><sup>回</sup><sup>数</sup><sup>を</sup><sup>打</sup><sup>出</sup><sup>す</sup> SW 0 ON: 印字の途中できりあげ計算値を MTに 書込む 書<sup>込</sup><sup>む</sup> 2.7.2 <sup>入</sup><sup>カ</sup><sup>デ</sup><sup>ー</sup><sup>タ</sup> NUMB 0 : くりかえし数 I 10 NUMB 1 :これまでに計算したくりかえし数の和 I 10 NUMB 2 :これまでに計算したヒストリー数 I 10 NSTART:疑<sup>似</sup><sup>乱</sup><sup>数</sup> I 10 EEOO :入射光子のエネルギー F12.6 ECUT : cut off エネルギー F12.6 EDIV :<sup>平</sup><sup>板</sup><sup>み</sup><sup>こ</sup><sup>み</sup><sup>角</sup><sup>の</sup><sup>分</sup><sup>割</sup><sup>数</sup> F12.6 DIEWGT :吸収光子のウエイトの和 F14.0 BCKWGT:<sup>後</sup><sup>方</sup><sup>散</sup><sup>乱</sup><sup>光</sup><sup>子</sup><sup>の</sup><sup>ウ</sup><sup>エ</sup><sup>イ</sup><sup>ト</sup><sup>の</sup><sup>和</sup> Fl4.0 SPCWGT:測<sup>定</sup><sup>に</sup><sup>係</sup><sup>わ</sup><sup>っ</sup><sup>た</sup><sup>光</sup><sup>子</sup><sup>の</sup><sup>ウ</sup><sup>エ</sup><sup>イ</sup><sup>ト</sup><sup>の</sup><sup>和</sup> F14.0 TOTWGT:<sup>投</sup><sup>射</sup><sup>光</sup><sup>子</sup><sup>の</sup><sup>ウ</sup><sup>エ</sup><sup>イ</sup><sup>ト</sup><sup>の</sup><sup>和</sup> F14.0 3. プログラムの検定 3.1 計<sup>算</sup><sup>精</sup><sup>度</sup><sup>お</sup><sup>よ</sup><sup>び</sup><sup>誤</sup><sup>差</sup>

透<sup>過</sup><sup>光</sup><sup>子</sup><sup>角</sup><sup>度</sup><sup>エ</sup><sup>ネ</sup><sup>ル</sup><sup>ギ</sup><sup>ー</sup><sup>ス</sup><sup>ペ</sup><sup>ク</sup><sup>ト</sup><sup>ル</sup><sup>に</sup><sup>つ</sup><sup>い</sup><sup>て</sup><sup>は</sup><sup>計</sup><sup>算</sup>

(394)

点によってそこに入射する光子数およびエネルギー範 囲が異なるのでいちがいにヴァリアンスは計算でき ないルギが,計算で得たエネルギースペクトルにエネ ーのウエイトを乗じて求めたエネルギー再生係数の空 間分布は実験値より 10%程度小さく,煩向は良い一致 を見ている。無限の広がりを持った鋼板に対するエネ ルギー再生係数は Peeblesの値と比較し土10%以内 にある。

3.2 計算所要時間

線源が  ${}^{60}C_0$  で鋼板の厚さが 1 mfp の平板の場合 1 万ヒストリーで約 100分を要する。

## 4. プログラムの使用法について

4.1 オペレート

目的に応じてジャンプ・スウィッチをONにする。

4.2 プログラムの応用

このプログラムぱこれまで点等方線源,単一層平板 問題の計算を行なってきたが,プログラムの一部改訂 によって平行線束や多重層問題あるいぱ他の幾何学的 形状についても応用可能である。

5. あとがき

計算効率を向上するために Importance Function を採用し各光子のウエイトを計算しルシアンルーレッ トによってスプリッティングをする手用を用いた。 NEAC 2206計算機ぱ計算速度が遅いので数mfp以上 厚い遮蔽体のガンマ線透過問題を計算できないのでヴ アリアンスの変動減少効果を立証できないが ARM-STRONG らの報告によると非常によい方法であるよ うに述べられている。

# 24. 軽水炉 1次冷却水喪失事故時船外に放出される

## 放射能計算プログラム

#### 原子力船部 野 間 口 道 義

#### 1. プログラムの目的および概要

原子力第1船「むつ」の原子炉と同型の軽水炉につ いて, 1次冷却水喪失事故を想定して事故発生後の燃 料棒温度上昇または内圧上昇による燃料棒溶融,被覆 破損等のために炉心から放出される放射能の挙動を記 述する,そして最終的には船外に放出される放射能量 を安全側に求めるプログラムを作製した。

原子力船の放射能放出事故発生後の経過を記述する には多くの不明確な因子があるので, 3つのモデルを 設定した(表ー1)。いずれも安全側であって, 3つの 内ではモデル I が最も安全側であり、モデルⅢが最も 実際に近い。

#### 2. プログラムの内容

2. 1 プログラムの名称

| $*_{\#}$<br>ほデ.<br>ル | 出<br>履 | 力<br>歴            | 燃<br>破                       | 料<br>損 | 合                     | コンテナ<br>$\sim$ F.P.<br>の出る割             | る割合    | コンテナ<br>に付着す      | 洩率     | コンテナ<br>からの漏      | スプレー<br>効 | Wash out<br>果 | 炉<br>換 | 室<br>率<br>気             | フイルタ<br>効       | 果 | 崩                      | 壊 |
|----------------------|--------|-------------------|------------------------------|--------|-----------------------|-----------------------------------------|--------|-------------------|--------|-------------------|-----------|---------------|--------|-------------------------|-----------------|---|------------------------|---|
|                      | वा     | 階段状入<br>力により<br>変 | 瞬<br>$100 \%$<br>褣           | 時<br>融 | 希ガス<br>ハロゲン<br>固<br>可 | $100\%$<br>50%<br>体<br>1%<br>入力により<br>変 | ŋ<br>可 | 経時変化<br>入力によ<br>変 | ŋ<br>可 | 経時変化<br>入力によ<br>変 | な         | し             | 無      | 限<br>大                  | な               | し | 135<br>核<br>親一娘<br>系近似 | 種 |
| $\Pi$                | 同      | 上                 | 同                            | Ŀ      | 同                     | .L                                      | 同      | 上                 | 同      | 上                 | 피         | 経時変化<br>変     | 可      | 経時変化<br>入力により入力により<br>変 | 有<br>入力により<br>可 | 変 | 同                      | F |
| $\mathbf{m}$         | 同      | 上                 | 燃料からの<br>放射能放出<br>の時間おく<br>れ |        | 同                     | 上                                       | 同      | 上                 | 同      | 上                 | 同         | F             | 同      | 上                       | 同               | 上 | 同                      |   |

表ー1 計算モデルの条件

(395)

LOC (A Simulation of Radioactive Fission Prouduct Release from a Nuclear Ship in the Loss of Coolant Accident)

2.2 製作者

原子力船部 野間口道義・佐藤健一郎 野間口道義・佐藤健一郎

2.3 製作年月

昭和43年3月

2.4 計算の埜礎となる理論の概要

モデル I およびⅡはモデルⅢの特殊な場合なので, モデルIIIについて述べる。 U-235の核分裂生成物のう ち,次の 4つのグループの挙動を記述する(図ー1)

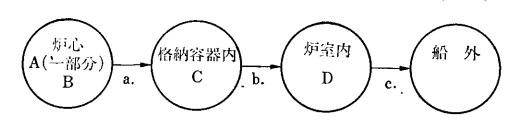

図-1 放射能の船外放出

A:放射性のもの全体, B:燃料棒内圧に関するもの :燃料棒内圧に関するもの (放射性でないものも含む), C :格納容器内の放射 性のもの, D :炉室内の放射性のもの。この計算の基 礎は安全側に結果を求めることなので,図ー1の過程 a では (i)被覆破損, ii)被覆溶融, iii)燃料グ レングロス, iv)燃料溶融を考え,これらが起った と判定されたときは,一刻み前の時刻に瞬時にグルー Aの一部分が格納容器内に放出されて完全混合する とする。過程 bぱ格納容器内と炉室内との圧力差によ る洩れとする。過程cでは(i)炉室換気率(ii)フ イルタ効率を考えにいれて記述する。

燃料棒温度上昇については,燃料棒外面を断熱状態 として、出力ピーキング係数が fs の点の、事故発生 <sup>t</sup>秒での温度 T(°C)を次式で計算する。

$$
T = T_0 + \frac{f_s}{C_c + C_u} \int_0^t Q(t')dt'
$$
  

$$
T_0 = \frac{1}{C_c + C_u} (C_c \overline{T}_{c0} + C_u \overline{T}_{u0})
$$

ここに,  $Q(t)$ : 炉停止後  $t \mathcal{R}$ ,  $f_s = 1.0$ での燃料棒 単位長さ当りの崩壊熱発生量,cal/sec・cm, $\bm{C}_{\bullet}$ :燃 料単位長さ当りの熱容量, cal/°C • cm, Cc:被覆単 位長さ当りの熱容量, cal/°C · cm,  $T_{u_0}$ :  $f_s=1.0$ の 燃料初期平均温度, ℃,  $T_{c_0}$ :  $f_s = 1.0$  の点の被覆初 期平均温度,  $°C$ 。

燃料棒内圧上昇についてぱ,燃料棒内庄 P, kg/cm2 を次式で計算する1)。

$$
P=\frac{85.0\cdot\Gamma\cdot N\cdot\overline{T}}{V}
$$

**Service** State

$$
V = \pi (b^2 - a^2) L + \frac{0.07 \cdot M_u}{\rho_u \cdot \rho_t}
$$

ここに,  $\varGamma:$ 圧縮係数, $\varGamma:$ 燃料棒 1  ${}^{\circ}K$ ,  $V:$  燃料棒 1 本のプレナム体積, cm<sup>3</sup>,  $N:$  プレ ナム内の気体モル数, moles, <sup>a</sup>:燃料ペレット半径, cm, b:披覆内半径, cm, L:燃料棒長さ, cm,  $M$ u:燃料棒1本の  $UO$ 2ペレット質量,gm,pu: $UO_2$ ペレット密度, gm/cm<sup>3</sup>,  $\rho_t$ :  $UO_2$  の理論密度, gm/  $cm<sup>3</sup>$ <sub>o</sub>

2.5 計算の手順

事故発生前については,出力履歴を任意の階段状に 与えれば,事故発生時のグループ, A, B, Cおよび Dに属する核種の個数の初期値がえられる。事故発生 後については,定常運転時の出カヒ°ーキング係数およ び燃料の比燃焼度を考慮して適当に炉心を半径方向お よび軸方向に分割する。このプログラムでは,分割数 は半径方向,軸方向共に≦15である。このように分割 した各部に定常運転時の出力ピーキング係数,燃料棒 の比燃焼度を対応させる。これによって炉心の各所の 温度上昇および燃料棒内庄上昇が計算される。また燃 料棒の状態を示す指標を対応させて記述してゆく。

2.6 プログラム用語および計算機種

FORTRAN II, NEAC 2206

2. 7 <sup>入</sup> <sup>力</sup>

(1) 紙テープ No. 1 1.最大熱出力, Mwt 2.最 大平均熱中性子束,  $n/cm^2$ · sec 3. 装荷燃料  $UO<sub>2</sub>$  質 量, gm 4.燃料棒本数 5.燃料棒長さ, cm 6.ペレ ット半径, cm 7.燃料棒被覆内半径, cm 8.同外半 径, cm <sup>9</sup>.燃料比熱, cal/gm°C <sup>10</sup>.被覆比熱, cal/gm· °C 11. ペレット密度, gm/cm<sup>3</sup> 12. 被覆密 度, gm/cm3 <sup>13</sup>.燃料理論密度, gm/cm3 <sup>14</sup>.燃料 熱伝導率, cal/sec・ cm°C 15.被覆熱伝導率, cal/ sec• cm• °C <sup>16</sup>.燃料一被覆熱伝達率, cal/sec•cm2  $\cdot$  °C 17. 被覆-冷却水熱伝達率, cal/sec  $\cdot$  cm<sup>2</sup> · °C 18. 運転時冷却水最高温度, °C 19. 被覆溶融点, °C 20. 燃料グレングロス温度, °C  $21.$ 燃料溶融点,  $°C$ 22.燃料棒内のH、のモル数, moles 23.事故発生後 変化を追跡する時間刻み H, sec 24. 出力の時間間 隔  $HH$ , sec  $(HH=nH, n=1, 2, \cdots)$ 。以上, A 6,  $E14.5<sub>o</sub>$ 

(2) 紙テープ No.2 1. MI; 沪心軸方向分割数≤ 15, I 3 2. AL(I);軸方向 I番目の長さ, cm, 5E 12.0 3.  $MJ$ ;半径方向分割数 $\leq$  15, I 3 4.  $RN({\rm J})$ ; 半径方向 J 番目の燃料棒本数, 5E12.0 5. FS(1,

(396)

50

J);軸方向 I, 半径方向 J 番目の出力ピーキング係 数, 5E12.0 6. QPA(J); 半径方向J番目の燃料表 面最大熱流束, cal/cm2•sec, 5E 12. 0 7. SB(J) ; 半径方向 J番目の燃料棒比燃焼度, 5E12.0。

 $\mathbf{f}$ 

(3) 紙テープ No.3 1. NH;出力履歴の段階数, I 3 2. PCP(K);出力履歴K番目の出力(%), TO (K); K番目の継続時間(sec)。K=1,2, ……, NH;  $2E12.0<sub>o</sub>$ 

(4) 紙テープ No.4 グループA, C, Dを親娘系 近似により記述するためのデータ 1. Pl (N);親 核崩壊常数, dis/sec  $2. P2(N)$ ; 娘核崩壊常数, dis/sec 3. Y1(N); 娘核独立生成率, % 4. Y2(N) ;娘核累積生成率,% 5.EE(N);エネルギ放出 率, Mev/dis 以上,  $N=1, 2, \dots, 135; 5E12.0$ 

(5) 紙テープ No.5 1. SS l(N, K);親核の核納 容器内への放出率,% 2. SS2(N, K);娘核の放出 率, % 以上,  $N=1, 2, \dots$ ,  $135$ ;  $K=1$  (燃料溶融以 外), 2 (燃料溶融); 5E12.0。

(6) 紙テープ No. 6 グループ Bを親娘系近似で 記述するためのデータ 1. GP1 (N); 親核崩壊常 数, dis/sec 2. GP2(N);娘核崩壊常数, dis/sec 3. GYl(N);親核累積生成率,% 4.娘核累積生成 率, % 以上,  $N=1, 2, \cdots, 47$ ; 5E15. 0。

(7) 紙テープ No.7 燃料棒平均温度 $\overline{T}$ ,  $^{\circ}$ Cのとき, グループ Bから内圧, kg/cm2 を求めるためのデー タ 1. CB(N, K);核種 Nが K条件のもとで気体状で ある割合,  $N=1, 2, \cdots$ , 47;  $K=1$  ( $\overline{T}$ <672), 2. (672 $\leq T$  < 700), 3. (700 $\leq T$ ); 5E 15. 0.

(8) 紙テープ No.8 核分裂生成ガスが燃料棒内プ レナムに出る割合 <sup>k</sup> を求めるデータ l.MC;実験デ ータの数<sup>2)</sup> ≤10, I 3 2. HF(K);燃料棒表面最大熱 流束, cal/cm<sup>2</sup>·sec,  $D1(K)$ ; 燃焼度1000 MWD/ton のときの κ, D<sup>2</sup>(K);同じく 7000MWD/ton のとき  $\Box L$ ,  $K=1, 2, \dots, MC$ ; 3E12.  $0_{\circ}$ 

(9) 紙テープ No. 9 燃料棒半径方向の平均温度 TP(K), °C のときの被覆破損内圧を求めるためのデ  $-9$  1. MS;  $K \oslash \frac{1}{2}$ 大値  $\leq$  20, I 3 2. TP (K),  $ST$  (K);引張り強さ, kg/cm<sup>2</sup>,  $K=1, 2...$ , MS;  $2E12.0<sub>o</sub>$ 

(10) 紙テープ No.10 1. ML; Kの最大値≤20, I 3 2. TL (K);時刻(sec), PL (K);格納容器内庄  $(kg/cm<sup>2</sup>)$ ,  $\lambda_S(K)$ ; スプレー washout 効果による 減衰率 (sec<sup>-1</sup>),  $\lambda_l$  (K);漏洩率 (sec<sup>-1</sup>),  $\lambda_v$  (K); 炉室換気率 (sec<sup>-1</sup>),  $K=1,2...$ ,  $ML$ ; 5E12.0 3.

 $FF(N)$ ;娘核のフィルタ効率,%,  $N=1, 2, ..., 135$ ;  $5E12.0<sub>o</sub>$ 

2.8 出 力

このプログラムは各々のモデルにおいて安全側で, 放射性の 135 核種につき,次のものを求めることがで ぎる。 (1)事故発生後任意の時刻までに船外に放出され た放射能, Curies (2)その時刻までに船外に放出され た核種ごとの放射能, Curies (3)その時刻に船外に放 出される核種こ`との放射能, Curies/sec また任意 の時刻で,燃料および被覆の状態を観察でぎるように 指標 Sを打ち出す。

## 3. プログラムの検定

3. 1 計算精度および誤差

事故時の放射能の挙動を記述する時間刻みを大きく しても計算結果は振動しない。それば格納容器からの 洩れを濃度差ではなくて庄力差によるものとしている からである。刻みを大ぎくすると計算精度ぱおちる。 しかし,その際の誤差 t2.4で述べたことによって, かならず安全側である。

3.2 計算所要時間

一刻みの事故時の経過を追跡するのに要する計算時 間は、約1秒である。

## 4. プログラムの使用法および応用

4. 1 オペレート

(1) 計符を開始するとぎ a)入力のための紙テー プを用意する。 b)磁気テープ14をセットする。こ れま計算中断のときに状態等が記録されるためのもの である。 C) プログラム LOCA14を実行する。 d) あとは, 304 タイプライタの指示に従う。 e) 出力はラインプリンタに出る。

(2) 計算終了また[ま中断のとき a) JSW, No. 9 を ON にする。 b) あとは, 304タイプライタの指 示に従う。 C) 中断の時ぱ磁気テープ14を保管して おく。

(3) 計算再開のとき a)前項c)の磁気テープを 14にセットする。 b) プログラムALOC14を実行ず る。 c) 304 タイプライタの指示に従う。 d) 出 力ぱラインプリンタに出る。

(4) 燃料棒の状態を観察するとき a)計算実行中 に JSW, No.0 を ON にする。 b) 指標 Sがライ ンプリンタに打ち出される。

4.2 応 用

燃料棒被覆にジルカロイを用いる場合の原子力船の 安全性評価にこのプログラムを応用できる。しかし,

(397)

その際は水一金反応による発熱を考えにいれるために このプログラムの一部を改造しなければならない。

### 5. あとがき

JPDR についての計算結果は JAERI-10548) の結 果と十分な一致をしめした4。

崩壊熱発生量 Q(t) のためのデータについて, パー キンスおよびキングのデータに対する補足が文献

4)にある。燃料棒内核分裂生成ガスのデータについ

- て,<sup>親</sup><sup>娘</sup><sup>系</sup><sup>近</sup><sup>似</sup><sup>計</sup><sup>算</sup><sup>の</sup><sup>で</sup><sup>き</sup><sup>る</sup>47核<sup>種</sup><sup>の</sup><sup>デ</sup><sup>ー</sup><sup>タ</sup><sup>が</sup><sup>文</sup><sup>献</sup>
- 5)に編集してある。

### 参考文献

1) T. D. Anderson, et al. : "Activity Release

from the N. S. Savannah in the Maximum Credible Accident", USAEC ORNL-3361

- 2) F. A. Brandt, et al. : "Irradiation Results, N. S. Savannah Core II Prototype Fuel Assemblies", USAEC GEAP-3559 (1960)
- 3) 都<sup>甲</sup><sup>泰</sup><sup>正</sup>:<sup>軽</sup><sup>水</sup><sup>型</sup><sup>動</sup><sup>力</sup><sup>炉</sup><sup>の</sup><sup>安</sup><sup>全</sup><sup>性</sup><sup>評</sup><sup>価</sup>, JAERI -1054 (1963)
- 4) 野<sup>間</sup><sup>口</sup><sup>道</sup><sup>義</sup>,<sup>伊</sup><sup>従</sup><sup>功</sup>:<sup>原</sup><sup>子</sup><sup>力</sup><sup>船</sup><sup>の</sup><sup>環</sup><sup>境</sup><sup>安</sup><sup>全</sup><sup>評</sup><sup>価</sup> 用の計算コード LOC, 第12回船研研究発表会講 演<sup>概</sup><sup>要</sup> (1968)
- 5) 野<sup>間</sup><sup>口</sup><sup>道</sup><sup>義</sup>,<sup>伊</sup><sup>従</sup><sup>功</sup>:<sup>船</sup><sup>用</sup><sup>炉</sup><sup>の</sup><sup>核</sup><sup>分</sup><sup>裂</sup><sup>生</sup><sup>成</sup><sup>気</sup><sup>体</sup> の内蔵量,、第12回<sup>船</sup><sup>研</sup><sup>研</sup><sup>究</sup><sup>発</sup><sup>表</sup><sup>会</sup><sup>講</sup><sup>演</sup><sup>概</sup><sup>要</sup>(1968)

25. 2次元 (r, z) 円柱形状遮蔽体透過中性子計算プログラム

内

原子力船部 竹

清

## 1. プログラムの目的および概要

2次<sup>元</sup> (r, z) <sup>円</sup><sup>柱</sup><sup>形</sup><sup>状</sup><sup>遮</sup><sup>蔽</sup><sup>体</sup><sup>を</sup><sup>透</sup><sup>過</sup><sup>す</sup><sup>る</sup><sup>中</sup><sup>性</sup><sup>子</sup> を<sup>計</sup><sup>算</sup><sup>す</sup><sup>る</sup><sup>た</sup><sup>め</sup>,<sup>定</sup><sup>常</sup><sup>の</sup><sup>中</sup><sup>性</sup><sup>子</sup><sup>積</sup><sup>分</sup><sup>型</sup><sup>輸</sup><sup>送</sup><sup>方</sup><sup>程</sup><sup>式</sup><sup>を</sup><sup>数</sup> 値<sup>解</sup><sup>法</sup><sup>で</sup><sup>解</sup><sup>き</sup>,<sup>多</sup><sup>重</sup><sup>層</sup><sup>の</sup><sup>円</sup><sup>柱</sup><sup>形</sup><sup>状</sup><sup>遮</sup><sup>蔽</sup><sup>体</sup><sup>の</sup><sup>任</sup><sup>意</sup><sup>の</sup><sup>位</sup><sup>置</sup> お<sup>よ</sup><sup>び</sup><sup>遮</sup><sup>蔽</sup><sup>体</sup><sup>背</sup><sup>面</sup><sup>に</sup><sup>お</sup><sup>げ</sup><sup>る</sup><sup>中</sup><sup>性</sup><sup>子</sup><sup>角</sup><sup>度</sup><sup>分</sup><sup>布</sup><sup>を</sup><sup>算</sup><sup>出</sup><sup>す</sup>

- 2. プログラムの内容
	- 2.1 プ<sup>ロ</sup><sup>グ</sup><sup>ラ</sup><sup>ム</sup><sup>の</sup><sup>名</sup><sup>称</sup> PALLAS-2 D-CY
	- 2.2 製<sup>作</sup><sup>者</sup>

原子力船部 竹内 清

- 2.3 製<sup>作</sup><sup>年</sup><sup>月</sup>
- 昭和45年4月
- 2.4 計<sup>算</sup><sup>理</sup><sup>論</sup>

定<sup>常</sup><sup>の</sup><sup>積</sup><sup>分</sup><sup>型</sup><sup>輸</sup><sup>送</sup><sup>方</sup><sup>程</sup><sup>式</sup><sup>ぱ</sup><sup>次</sup><sup>の</sup>(1)式<sup>の</sup><sup>よ</sup><sup>う</sup><sup>に</sup><sup>表</sup><sup>わ</sup><sup>せ</sup> る。

$$
\Phi\left(\overline{r}, \overline{\Omega}, E\right) = \Phi\left(\overline{r}', \overline{\Omega}, E\right) \exp\left(-\int_0^R \Sigma_t \left(\overline{r} - R'\overline{\Omega}, E\right) dR'\right) + \int_0^R dR' \cdot S\left(\overline{r} - R'\overline{\Omega}, \overline{\Omega}, E\right) \exp\left(-\int_0^R \Sigma_t \left(\overline{r} - R''\Omega, E\right) dR''\right) + \int_0^R dR' \left\{\sum_i \int_0^{4\pi} d\overline{\Omega}' \int_E^{\infty} dE' + \sum_{i \in S} \Sigma_i \left(\overline{r} - R'\overline{\Omega}\right); E' \to E, \overline{\Omega}' \to \overline{\Omega}\right\}
$$

$$
\varPhi(\overline{r} - R'\overline{\Omega}, \overline{\Omega'}, E')\}\times \exp\left(-\int_{0}^{R'}\sum_{i}(\overline{r} - R''\overline{\Omega}, E)dR''\right)\cdots(1)}
$$

上<sup>式</sup><sup>を</sup><sup>数</sup><sup>値</sup><sup>解</sup><sup>法</sup><sup>で</sup><sup>解</sup><sup>く</sup><sup>と</sup><sup>次</sup><sup>の</sup>(2)式<sup>の</sup><sup>よ</sup><sup>う</sup><sup>に</sup><sup>差</sup><sup>分</sup><sup>形</sup><sup>の</sup> 式が得られる。

$$
\varPhi(\overline{r}, \overline{\Omega}, E) = \varPhi(\overline{r}', \overline{\Omega}, E) \exp(-\sum_{i} \langle \overline{r}', E \rangle R)
$$
  
 
$$
\times K_{2}(\overline{r}, \overline{r}', R, E)
$$
  
 
$$
+ \Big\{ G'(\overline{r}', \overline{\Omega}, E) \Big\{ \sum_{i} \langle \overline{r}', E \rangle R + \exp(-\sum_{i} \langle \overline{r}', E \rangle R) - 1 \Big\}
$$
  
 
$$
+ G'(\overline{r}, \overline{\Omega}, E) \{1 - (1 + \sum_{i} \langle \overline{r}', E \rangle R) \}
$$
  
 
$$
\exp(-\sum_{i} \langle \overline{r}', E \rangle R) \Big\}
$$

X K1(てア, R, E) ・・・・・・.. ・・・・・・・・・・(2)

(1)式から (2)式の導出の詳細'よ参考文献 (1)を<sup>参</sup><sup>照</sup><sup>さ</sup><sup>れ</sup> たい。

2.5 フローチャート 参<sup>考</sup><sup>文</sup><sup>献</sup>(2)を参照されたい。 2.6 <sup>入</sup> <sup>力</sup> 参<sup>考</sup><sup>文</sup><sup>献</sup>(2)を参照されたい。 2. 7 <sup>出</sup> <sup>力</sup> 参<sup>考</sup><sup>文</sup><sup>献</sup>(2)を参照されたい。 3. プログラムの検定 この項は参考文献(1)および(2)を参照されたい。

(398)

な<sup>お</sup><sup>最</sup><sup>初</sup><sup>の</sup> PALLAS-2D-CYプ<sup>ロ</sup><sup>グ</sup><sup>ラ</sup><sup>ム</sup><sup>は</sup><sup>次</sup><sup>の</sup><sup>制</sup>

限条件であったが,下記のように変更した。 エネルギグループ数 < 50 物質領域数  $≤$  16(4×4)

空間メッシュ数  $\leq 1,200(24\times50)$ 

角度方向メッシュ数 = 24(半球面上)

この条件を計算機システムのコア容量の拡大により 次のように制限緩和をした。

エネルギグループ数 <50 物質領域数  $\leq 36(4\times9)$ 空間メッシュ数  $\leq 1,800(60\times30)$ 角度方向メッシュ数 =  $24$ 

- 4. 計算機機種およびプログラム用語 IBM 360 モデル 75 FORTRAN-IV
- 5. あとがき

本プログラムは原子炉の炉心や原子炉さらに遮蔽体 を有限円柱形状で表わし,中性子の透過計算をすすめ

る極めて精確な計算プログラムである。しかしその反 面,大量の計算時間を必要とする。したがって現時点 では遮蔽の実用計算にぱ適さない。他のより簡単な計 算技法にもとづく計算プログラムに対する標準プログ ラムとして使用することになろう。なお本プログラム は UNIVAC 1108 計算機に対しても使用できるよう にする予定である。

### 参考文献

- (1) K. Takeuchi ; Numerical Solution to Space-Angle Energy-Dependent Neutron Integral Transport Equation, J. Nucl. Sci. Technol. Vol. 8 (3) (1971)
- (2) 竹内 清;有限円柱形状遮蔽体に対する中性子 計算コード PALLAS, 船研報告 第7巻第5号 (1970)

## 26. 1次元平板および球対称形状遮蔽体透過中性子計算プログラム

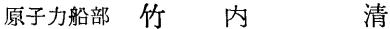

## 1. プログラムの目的および概要

1次元平板および 1次元球対称形状遮蔽体を透過す る中性子を求めるため,定常の中性子積分型輸送方程 式を数値解法で解き,多重屑の平板あるいぱ球対称形 状遮蔽体の任意の位置および遮蔽体背面における中性 子角度分布を算出する。

- 2. プログラムの内客
	- 2. 1 プロゲラムの名称
	- PALLAS-PL, SP
	- 2.2 製作者

原子力船部 竹内 清

- 2.3 製作年月
- 昭和46年1月
- 2.4 計算理論

PALLAS-2D-CY プログラムの計算理論と同様で ある。詳細は PALLAS-2D-CY プログラムの参考文 (1)を参照されたい。

 $\mathbf{f}$ 

- 2.5 フローチャート
- 2.6 入 力
- 2. 7 出 力

以上の 2.5から 2.7ぱ参考文献(1)を参照されたい。 3. プログラムの検定

PALLAS-2D-CY プログラムの参考文献(1)を参照 されたい。

- 4. 計算機機種およびプログラム用語
	- IBM 360 モデル 75

FORTRAN-IV

計算機のコア容景を約70K語必要とし,外部記憶容 量(磁気デイスクあるいぱ磁気ドラム)を約7.5x 105 語必要とする。本プログラムは近日中に UNIVAC 1108計算機も使用できるようにする予定である。

5. あとがき

1次元形状用計算プログラムは計算時間が少なくて すむので実用の中性子遮蔽計算に適している。

#### 参考文献

(1) 本プログラムの使用マニュアルを船研報告に提 出の予定である。

(399)